# **INTRODUZIONE AI** DATABASE

INFORMATICA – Scienze Geologiche – Università di Bologna

# Archivi

- Un archivio è una raccolta strutturata di informazioni.
	- <sup>q</sup> Dizionario
	- $\Box$  Pagine gialle
	- $\Box$  Elenco libri di una biblioteca
- Le informazioni sono strutturate
	- $\Box$  Per ogni nominativo nelle pagine gialle troviamo una serie di dati fissi (Nome, cognome, telefono, indirizzo...)
- Un archivio può essere cartaceo o elettronico
- Un archivio elettronico è spesso chiamato database o base di dati.

# Basi di Dati

- Lo scopo di una Base di Dati (BD) è quello di memorizzare informazioni in modo strutturato e di permetterne la modifica e il reperimento da parte di utenti e applicazioni
- Usiamo quotidianamente le BD quando:
	- $\Box$  accediamo al Sistema Informativo della azienda o istituzione in cui lavoriamo
	- **a** accediamo al nostro conto corrente via Internet
	- $\Box$  prenotiamo un volo o albergo via Internet

## Basi di dati

- Le basi di dati hanno numerosi vantaggi rispetto agli archivi tradizionali
	- $\Box$  Ricerche più versatili e veloci
		- Sulle pagine gialle posso fare solo ricerche per nome
		- Sulle pagine gialle elettroniche posso fare ricerche anche per vicinanza o numeri di telefono
	- **a** Possibilità di ordinare e filtrare i dati
	- **□** Minore occupazione di spazio

# DBMS

- un Data Base Management System (DBMS) è una applicazione che permette di creare e gestire delle Basi di Dati
- l'effettivo utilizzo delle BD avviene invece per mezzo di applicativi che sfruttano il DBMS per accedere alle BD stesse

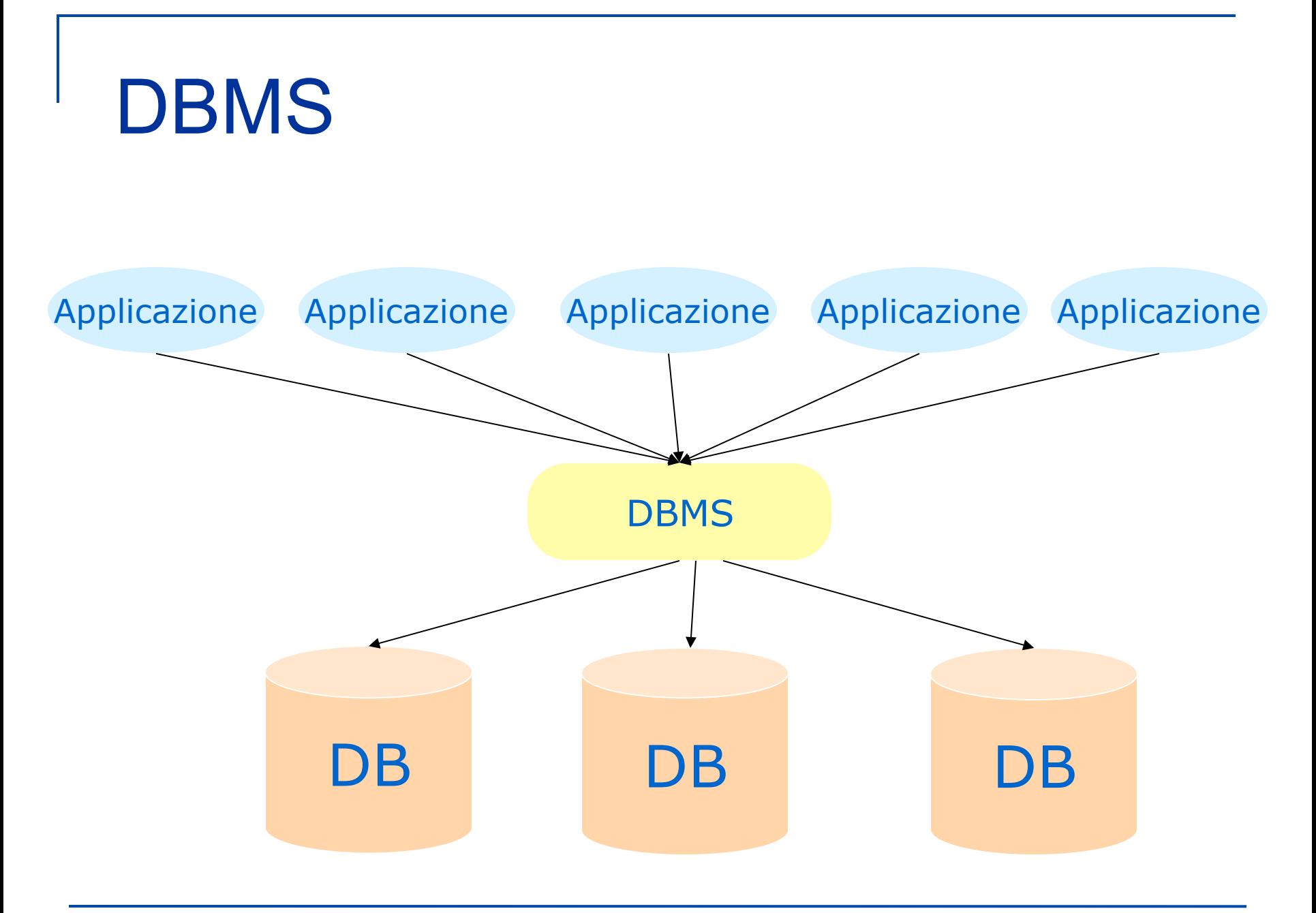

INFORMATICA – Scienze Geologiche – Università di Bologna

# **DBMS**

- il DBMS realizza una separazione tra Base Dati e le applicazioni che la utilizzano
- n il contenuto della BD varia normalmente molto spesso (es. prenotazioni di voli)
- n la struttura della BD, invece, tende a essere molto stabile (es. tipi di informazioni con cui descriviamo una prenotazione)
- le applicazioni che utilizzano la BD variano normalmente meno frequentemente del suo contenuto e più della sua struttura

# Indipendenza Fisica

- la separazione tra applicazioni e DB realizzata dal DBMS è detta indipendenza fisica
- se vale l'indipendenza fisica è possibile apportare modifiche al modo in cui i dati sono memorizzati senza modificare le applicazioni
- $\blacksquare$  ad es. i dati vengono spostati su un altro disco, o segmentati su più dischi o indicizzati per velocizzare il reperimento

## Dati e informazioni

- Per poter rappresentare le informazioni in un database occorre prima capirne la struttura in modo da distinguere i dati che la compongono.
	- <sup>q</sup> Informazioni:
		- **n** Il libro *Harry Potter e la pietra filosofale*, dell'autrice Joanne K. Rowling, è di genere fantasy, si compone di 293 pagine e il suo prezzo è di € 16.80.
		- <sup>n</sup> Il libro *Dieci Piccoli Indiani*, di Agatha ChrisFe, è un giallo, si compone di 210 pagine, e costa  $\epsilon$  7.70.
	- $\Box$  Struttura
		- Ogni libro è caratterizzato da un titolo, un autore, un genere, un numero di pagine e un prezzo.
		- n Inoltre... numero di pagine è un valore numerico intero, il prezzo è un valore numerico con due cifre dopo la virgola, titolo e autori sono sequenze di caratteri

### Dati e informazioni

- **n** Informazione
	- **□** Il libro *Dieci Piccoli Indiani*, di Agata Christie, è un giallo, si compone di 210 pagine, e costa € 7.70.

### Dati e informazioni

- **n** Informazione
	- **q Il libro** *Dieci Piccoli Indiani*, di Agata Christie, è un giallo, si compone di 210 pagine, e costa  $\epsilon$  7.70.
	- **p** Dieci Piccoli Indiani
	- $\Box$  Agatha Christie
	- <sup>q</sup> Giallo
	- $\Box$  210
	- $\Box$  7.70

#### Modello Relazionale

- la quasi totalità dei moderni DBMS permette la gestione di BD basate sul Modello **Relazionale (MR)**
- la proposta del MR risale al 1970 ed è opera del matematico E.F. Codd
- dato l'elevato livello di astrazione del MR, le prime realizzazioni commerciali risalgono alla fine degli anni '70

# Tabelle

- Un *database* (DB) registra dati
- Un *database relazionale* utilizza tabelle *e* descrive le relazioni fra i differenti tipi di dati
- In un database le tabelle sono una lista di valori con dei **vincoli** 
	- **□** i vincoli **limitano** il tipo di dati(e.g., interi, razionali con virgola mobile, ecc.) che possono essere inseriti nel DB, ma rendono possibile eseguire operazioni molto più complesse e potenti

# Tabelle

Nei database relazionali i dati sono strutturati in tabelle.

- **o** Ogni riga (chiamata anche entità, record o istanza) della tabella è una singola informazione che vogliamo memorizzare.
- **Q** Ogni colonna (o attributo, campo) è un singolo dato che vogliamo memorizzare per tutte le informazioni
- Ecco la rappresentazione tabellare delle informazioni viste precedentemente

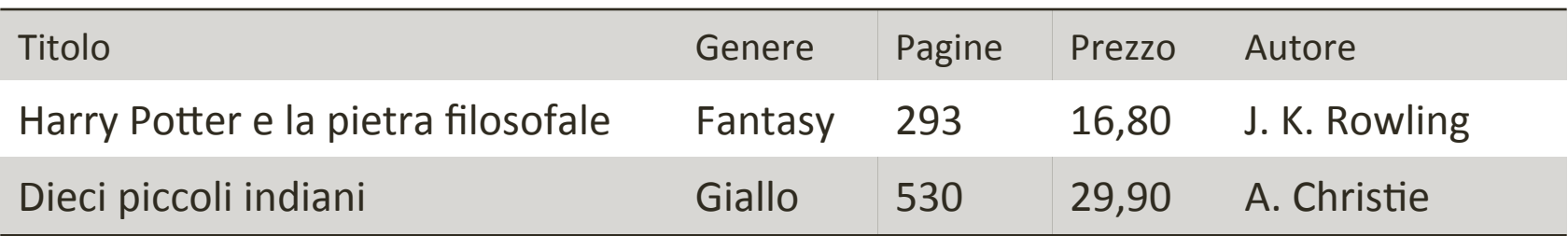

# Tabelle (2)

- Qualsiasi cosa possa essere identificata da un numero prefissato di caratteristiche (*attributi*)
	- Gli attributi hanno un nome e un valore
	- **□** I valori rappresentano i dati memorizzati nella tabella
- Per creare una tabella si specifica il nome, i suoi attributi e il tipo di valore che si può inserire in ogni attributo

## Proprietà delle entità

- <sup>n</sup> *Istanze di tabelle*:
	- $\Box$  Una tabella è inizialmente vuota. Ha un nome e intestazioni di colonna (i nomi degli attributi) ma le righe sono vuote
	- **Q** Ogni riga rappresenta un'entità
	- <sup>q</sup> Un'*istanza* di database è una tabella con un insieme specifico di righe

# Proprietà delle entità (cont.)

- Strutture, contenuti e metadati
	- separiamo la struttura dell'informazione dall'informazione stessa
	- **u** i *metadati* di una tabella includono almeno il suo nome, i nomi degli attributi, il tipo di valori che ogni attributo può assumere e la chiave primaria
	- □ alcune proprietà non sono metadati: l'ordine delle righe ad esempio non è importante

#### Tabelle

per esempio un insieme di studenti (entità reali) può essere rappresentato da una tabella con gli opportuni attributi

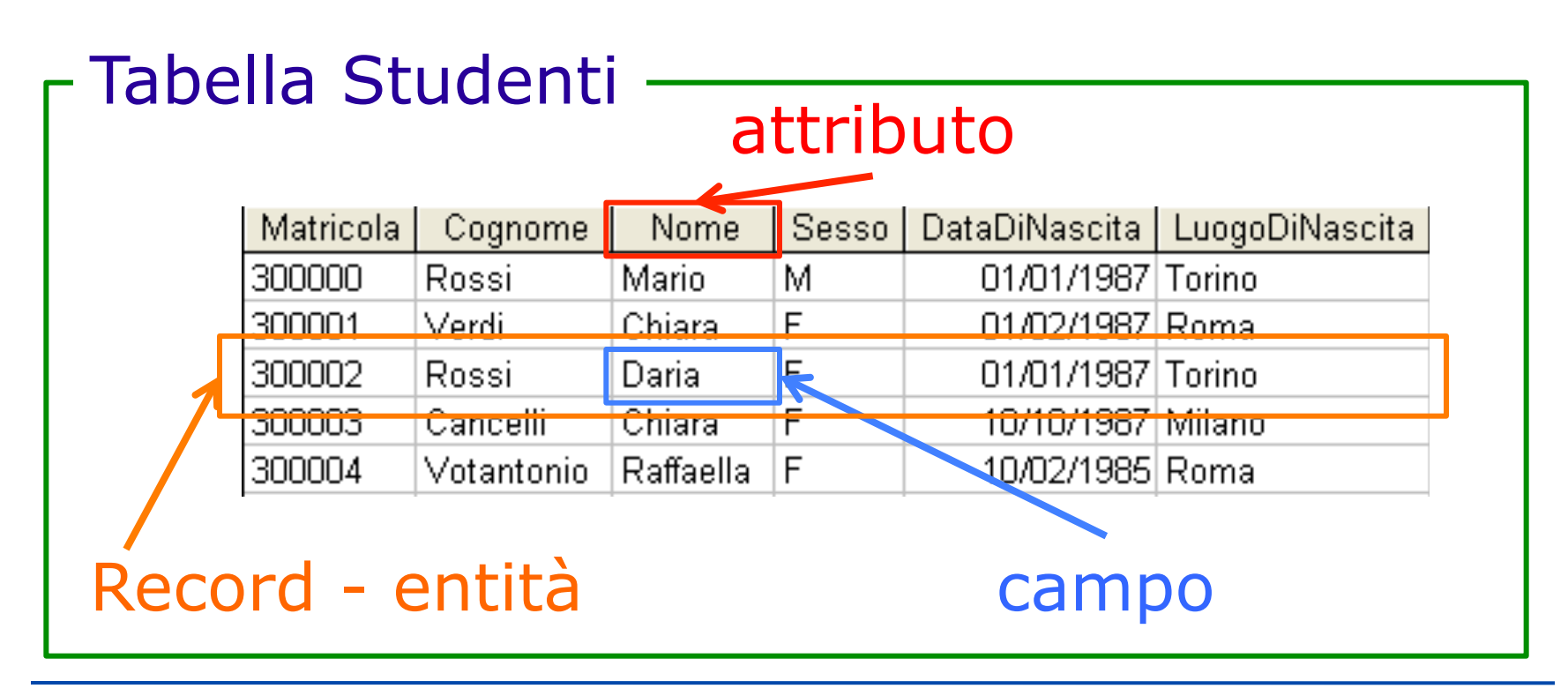

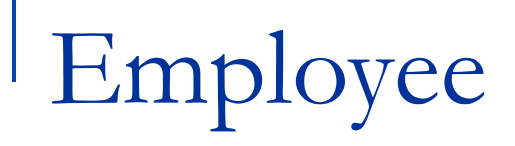

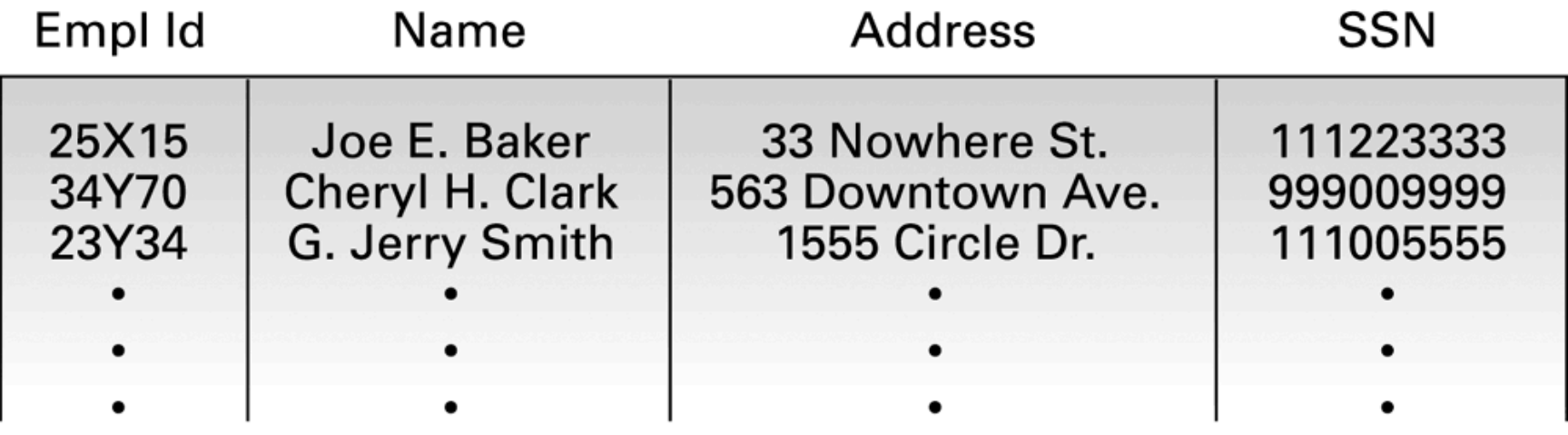

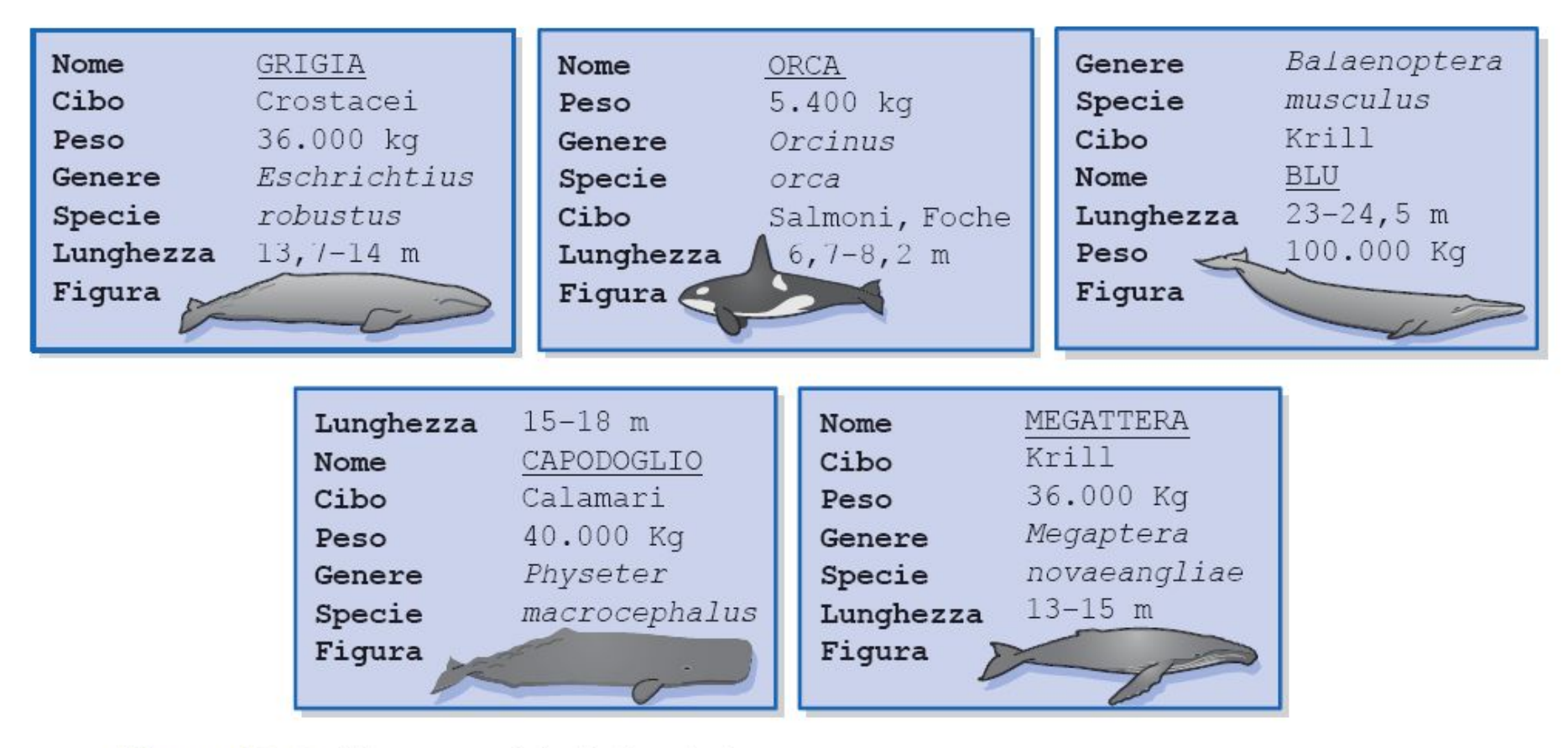

Figura 12.3 Alcune entità di tipo balena.

# Campi

- Cosa può essere usato come valore per un campo?
	- $\Box$  Per ora siamo stati molto vaghi a proposito
- **n** Puntualizziamo di nuovo un aspetto fondamentale:
	- **Q** Ogni campo può contenere un solo dato elementare. Nel caso dei libri:
		- Il campo Titolo contiene solo il titolo del libro
		- Il campo Prezzo contiene solo il prezzo
	- **□** Violare questa regola genera problemi
		- **e.g., un solo campo che contiene sia il titolo che il prezzo,** rendere impossibile ricercare tutti i libri che costano meno di  $10 \text{ } \epsilon$

# Tipi di dato

- Cosa può essere un dato elementare?
- In fase di creazione della tabella, i sistemi DBMS obbligano a scegliere un tipo di dato
	- **u** Il tipo di dato limita i valori che possono essere messi in un campo.
	- □ Ci sono 5 categorie principali per i tipi di dato
		- **n Numerico**: a sua volta divisi in
			- **q** Intero, Virgola mobile e Virgola fissa
		- **Stringa**
		- **Temporale**
		- **Booleano**

# Tipi Numerici (1)

INTEGER: valori interi

- **a** Non si possono rappresentare tutti i numeri, solo quelli non troppo piccoli né troppo grandi. Di solito, da  $-2^{31}$ -1 a  $2^{31}$ .
	- □ Vengono anche rese disponibili varianti che supportano intervalli più piccoli (SMALLINT da -2<sup>15</sup>-1 a 2<sup>15</sup>) o più grandi  $(BIGINT da -2<sup>63</sup>-1 a 2<sup>63</sup>)$
- **□ DECIMAL/NUMERIC:** valori non interi, con un numero di cifre dopo la virgola fissato
	- **Q** Ottimo per esempio per un campo destinato a contenere dei prezzi, poiché di solito si considerano solo 2 o 3 cifre dopo la virgola
	- **u** Esempio con 2 cifre dopo la virgola:  $12.45$ ,  $-9.10$

# Tipi Numerici (2)

- REAL: valori non interi, in notazione scientifica.
	- **u** Esempio: 3.5E-4 che vuol dire  $3.5*10^{-4}$  ovvero 0.00035
	- **q** Il numero di cifre significative e l'intervallo di valori possibili per l'esponente è fissato.
	- **q** I calcoli sono approssimati, non esatti e questo può causare spiacevoli conseguenze.

#### Da evitare a meno che non sia assolutamente necessario

# Tipi Stringa (1)

n Per stringa si intende una sequenza di caratteri alfanumerici 

■ "luke" = { l, u, k, e} o "R2D2" = { r, 2, d, 2}

#### ■ CHAR: stringa a lunghezza fissa

 $\Box$  Se si tenta di inserire una stringa più corta, viene allungata con spazio 

 $\Box$  se la lunghezza fissata è 4

 $luke = \{ l, u, k, e \}$ , han =  $\{ h, a, n, ' \}$ , obi-wan= ?

**Q** Utile per campi come il codice fiscale che hanno una lunghezza costante

# Tipi Stringa (2)

- VARCHAR: stringa a lunghezza variabile
	- **□** Bisogna comunque specificare un lunghezza massima
	- □ Meno efficiente (il computer è lento.. per modo di dire.. a trattare questi dati)
	- $\Box$  Utile per campi che possono essere molto corti o molto lunghi (interi documenti, per esempio)

# Altri tipi

#### $\blacksquare$  Tipi temporali

- <sup>q</sup> DATE: una data
	- <sup>q</sup> dal 1 Gennaio 1000 al 31 Dicembre 9999
- □ TIME: un'ora del giorno, in ore, minuti e secondi
- <sup>q</sup> TIMESTAMP: ora e data assieme
	- <sup>q</sup> dalle 00:00:01 del 1 Gennaio 1970 alle 03:14:07 del 19 Gennaio 2038

#### Tipi booleani

**□ BOOLEAN:** può assumere solo due valori (sì/no, vero/ falso, 0/1 a seconda dei casi)

# Il valore NULL (1)

- In alcuni casi, il valore di un campo può non essere noto.
	- **p** Per rappresentare un valore non noto si potrebbero usare dei valori particolari per ogni tipi di dato:
		- numero civico: 0; codice fiscale: stringa vuota; data di nascita: 1/1/9999.

#### L'uso di "magic number" genera SEMPRE problemi

# Il valore NULL (2)

- Esiste un valore speciale, chiamato NULL, che indica proprio la mancanza di dati
	- $\Box$  Quando si specifica un campo, oltre al tipo bisogna indicare se accetta o meno valori NULL.

#### Balene

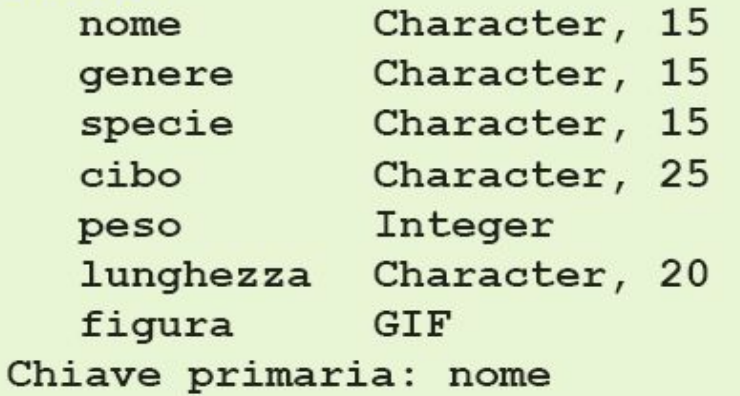

Nome comune Prima parte del nome scientifico Seconda parte del nome scientifico Fonte primaria di cibo Peso medio di un adulto Lunghezza tipica di un adulto Immagine di un esemplare adulto

Figura 12.4 La specifica della tabella Balene.

#### LibreOffice Base: creare un DB

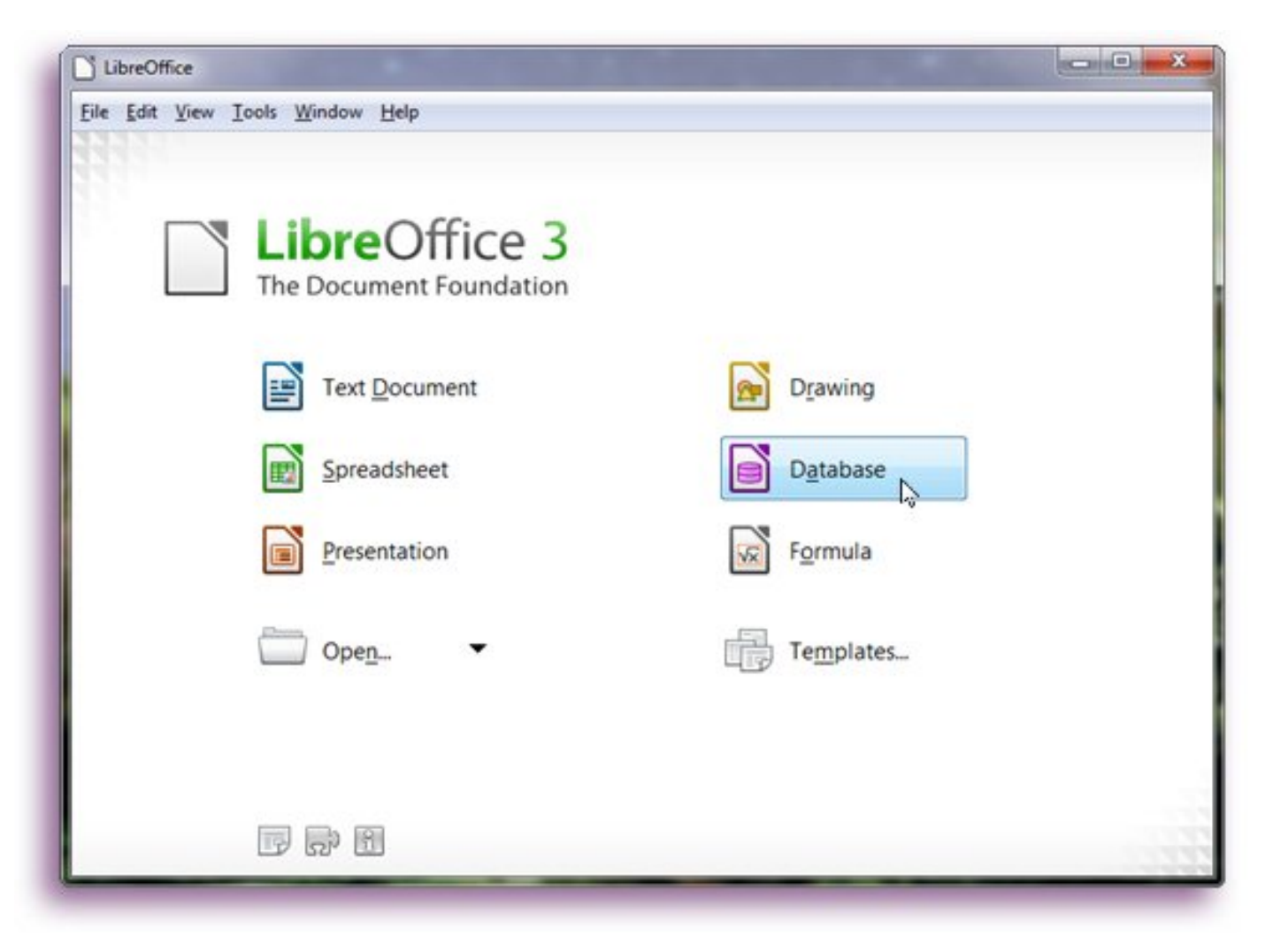

#### LibreOffice Base: creare un DB

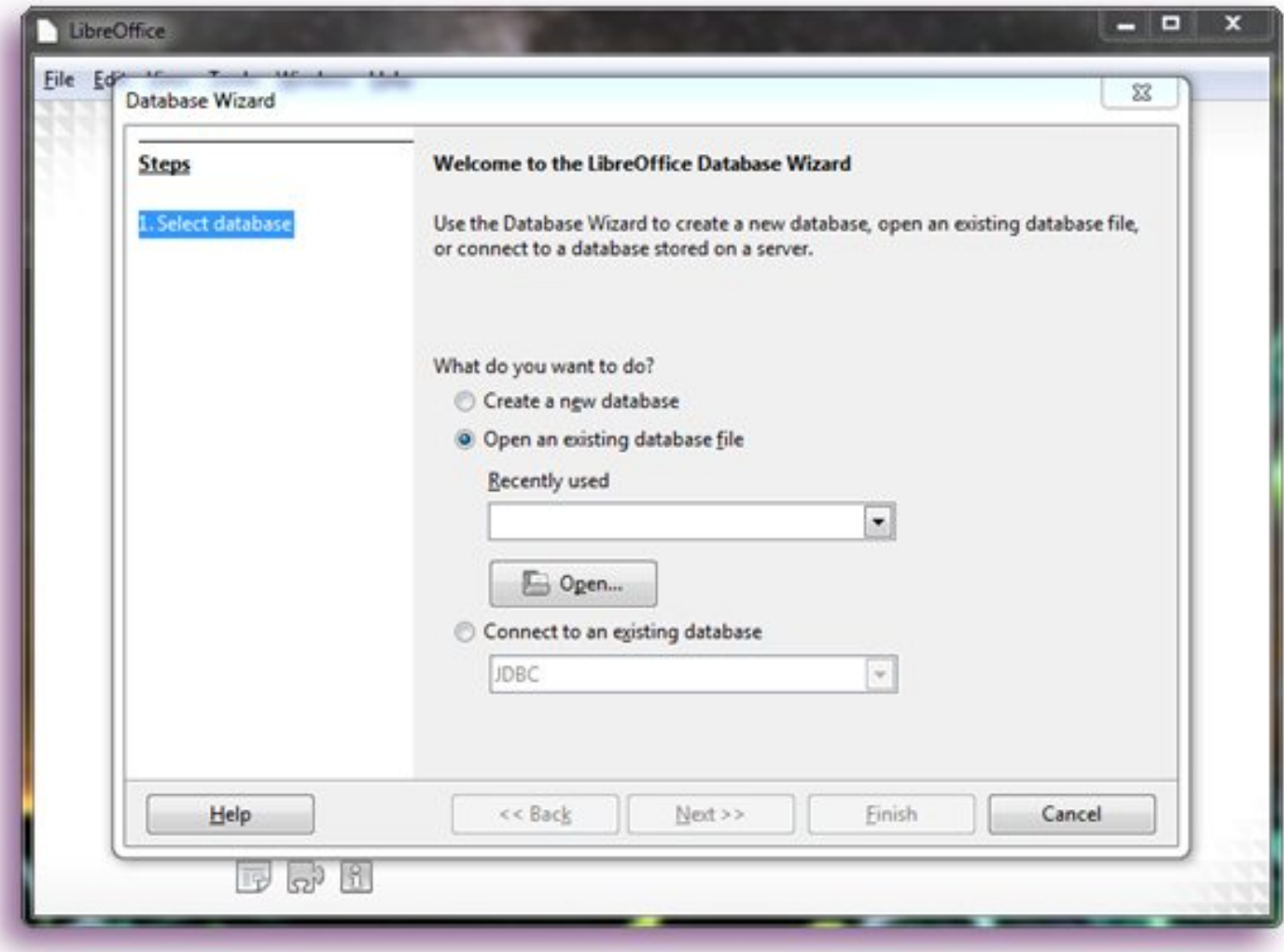

# LibreOffice Base: Creare Tabella

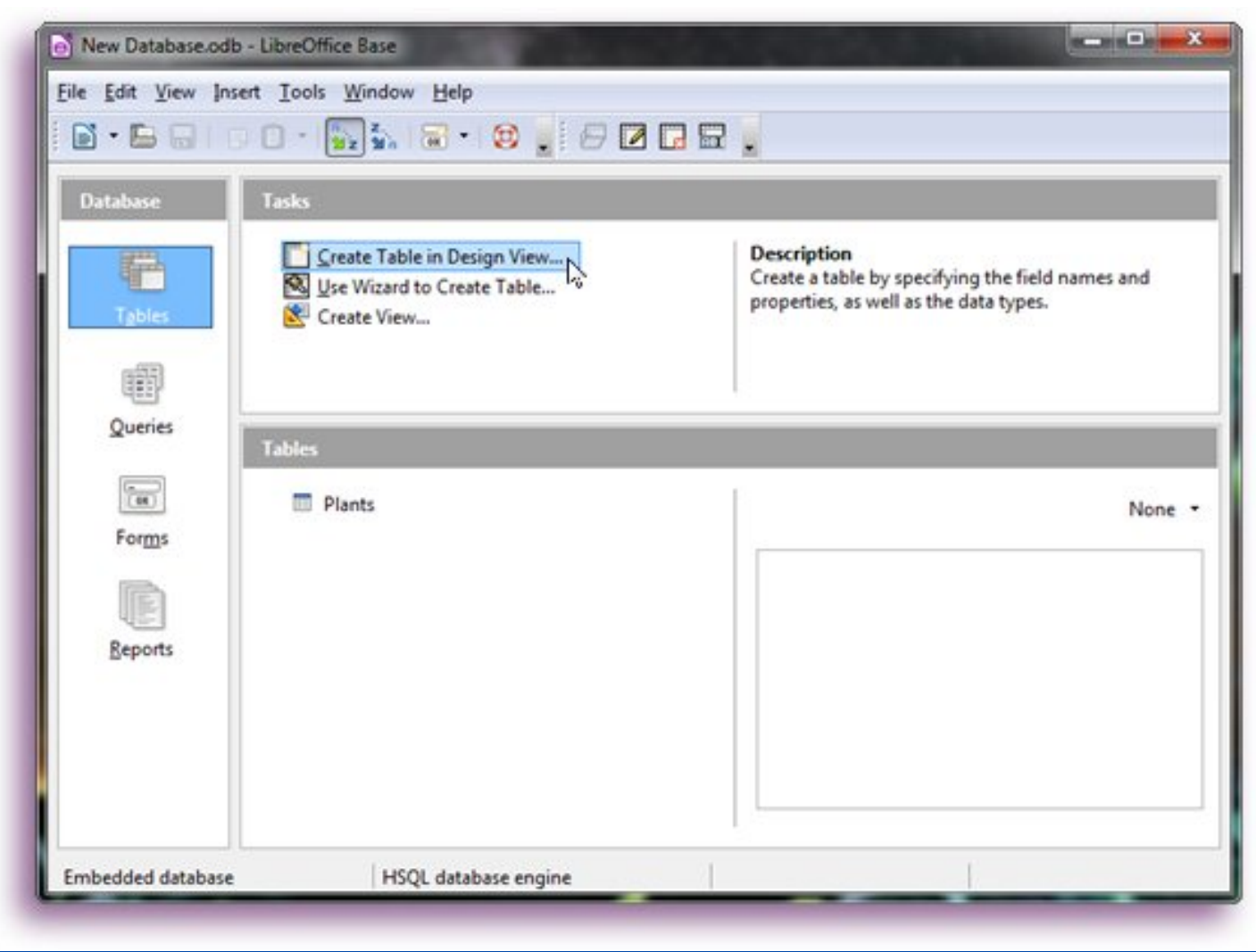

#### LibreOffice Base: Creare Tabella

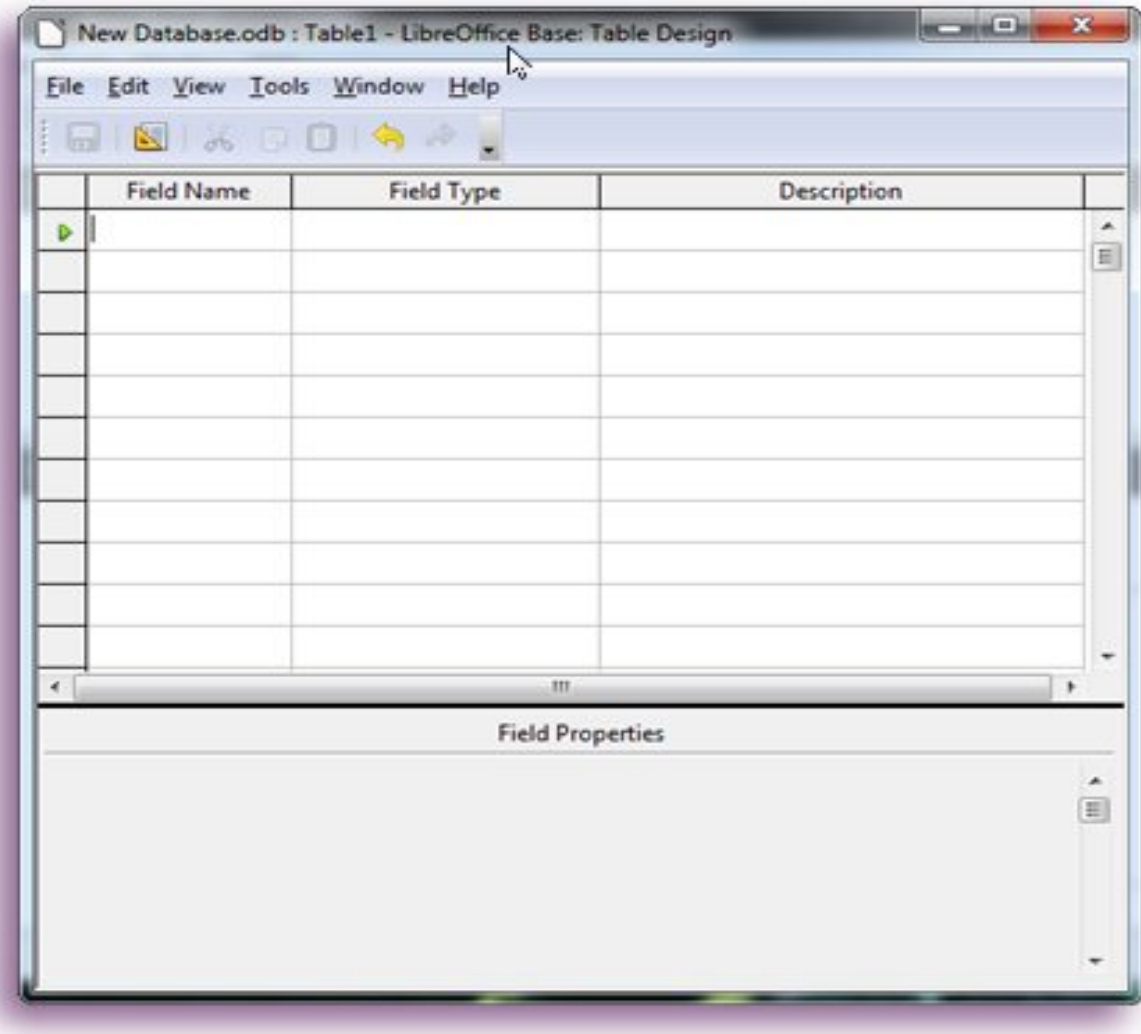

#### LibreOffice Base

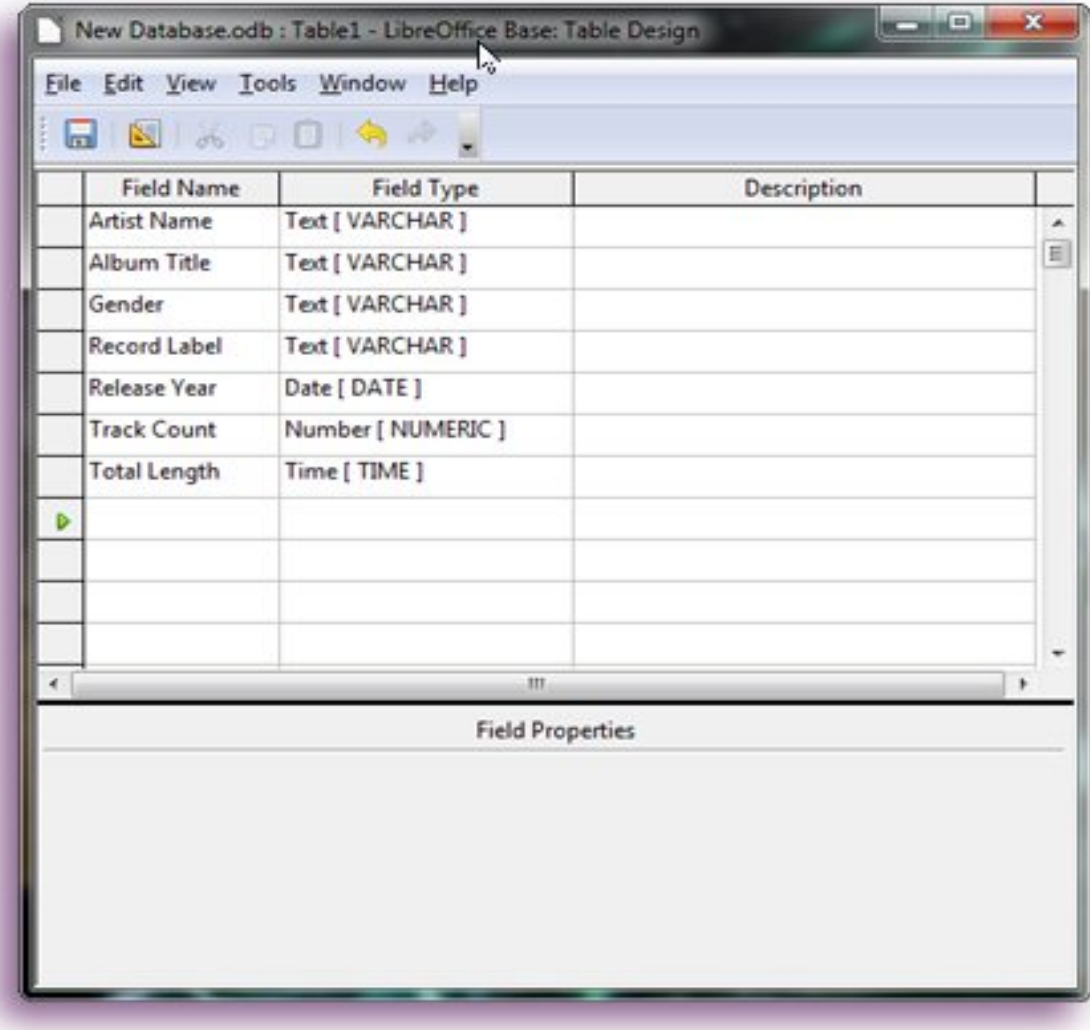

#### LibreOffice Base

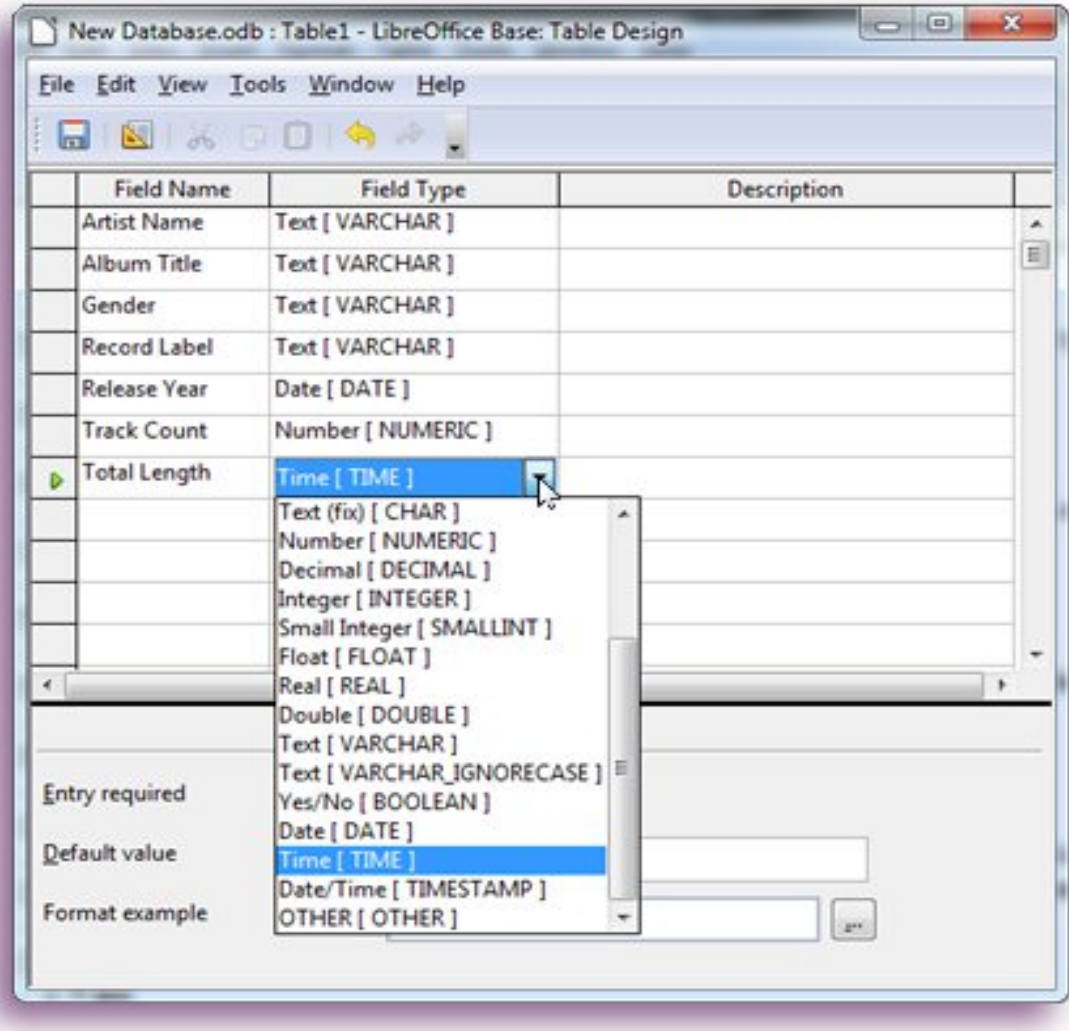
# LibreOffice Base: Form per creare istanze

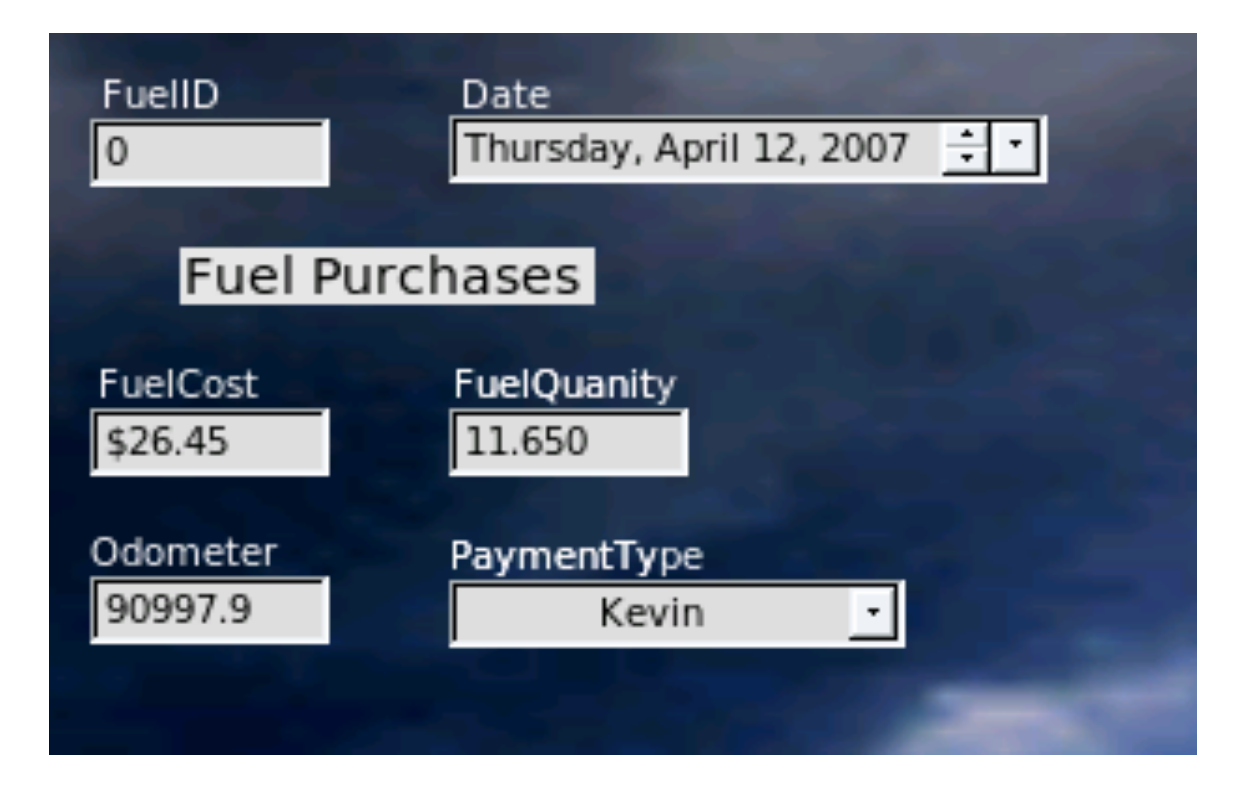

# Proprietà delle entità (cont.)

### $\blacksquare$  Unicità delle entità

- $\Box$  una tabella di database non può avere righe duplicate
- □ dev'esserci almeno una caratteristica distintiva per ogni entità (e.g., il codice fiscale)
- $\Box$  alcune caratteristiche possono essere uguali, ma non tutte

# Proprietà delle entità (cont.)

- Chiavi
	- **□** qualsiasi insieme di attributi per cui le entità sono tutte diverse si chiama *chiave candidata*, ne scegliamo una e la chiamiamo *chiave primaria*
	- $\Box$  una chiave dev'essere in grado di distinguere tutte le possibili entità, non solo quelle presenti nel particolare stato corrente della tabella

### Chiave Primaria (1)

- se nessuna combinazione di attributi si qualifica chiave candidata, occorre assegnare a ogni entità un codice numerico distinto (ID)
	- n pensiamo ad esempio ai numeri di matricola assegnati agli studenti dall'università. Nella tabella Studenti l'insieme di attributi {Matricola} può essere la chiave primaria

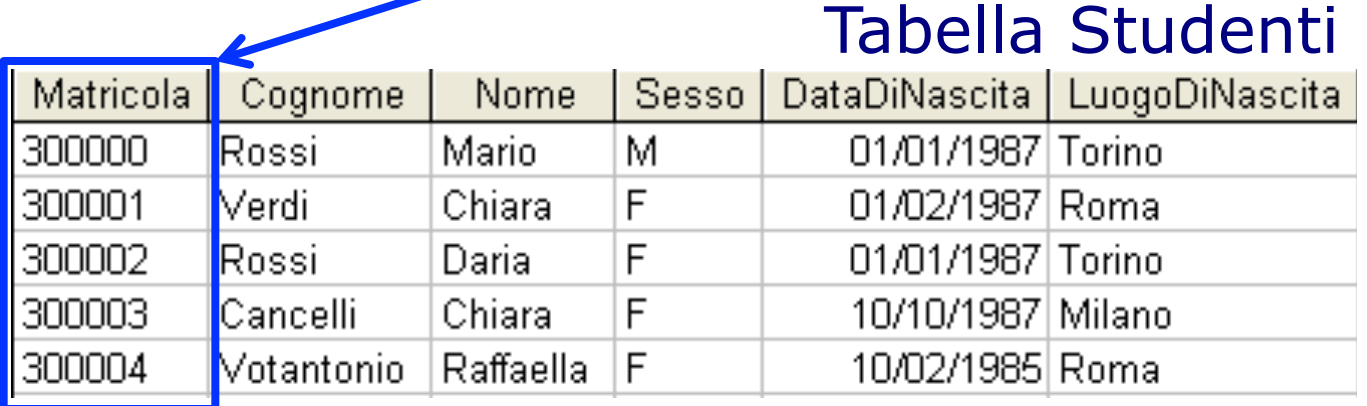

INFORMATICA – Scienze Geologiche – Università di Bologna

### Chiave Primaria (2)

- L'insieme di attributi {Cognome, Nome} non è una buona chiave primaria
- $\blacksquare$  se si iscrive un altro Mario Rossi dobbiamo modificare la struttura del DB

### Tabella Studenti

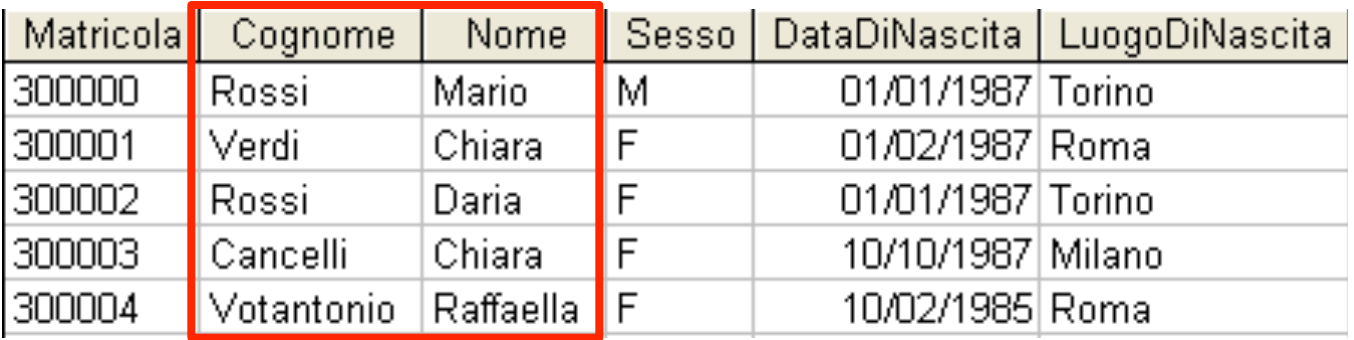

INFORMATICA – Scienze Geologiche – Università di Bologna

# Libreoffice Base: impostare la chiave primaria

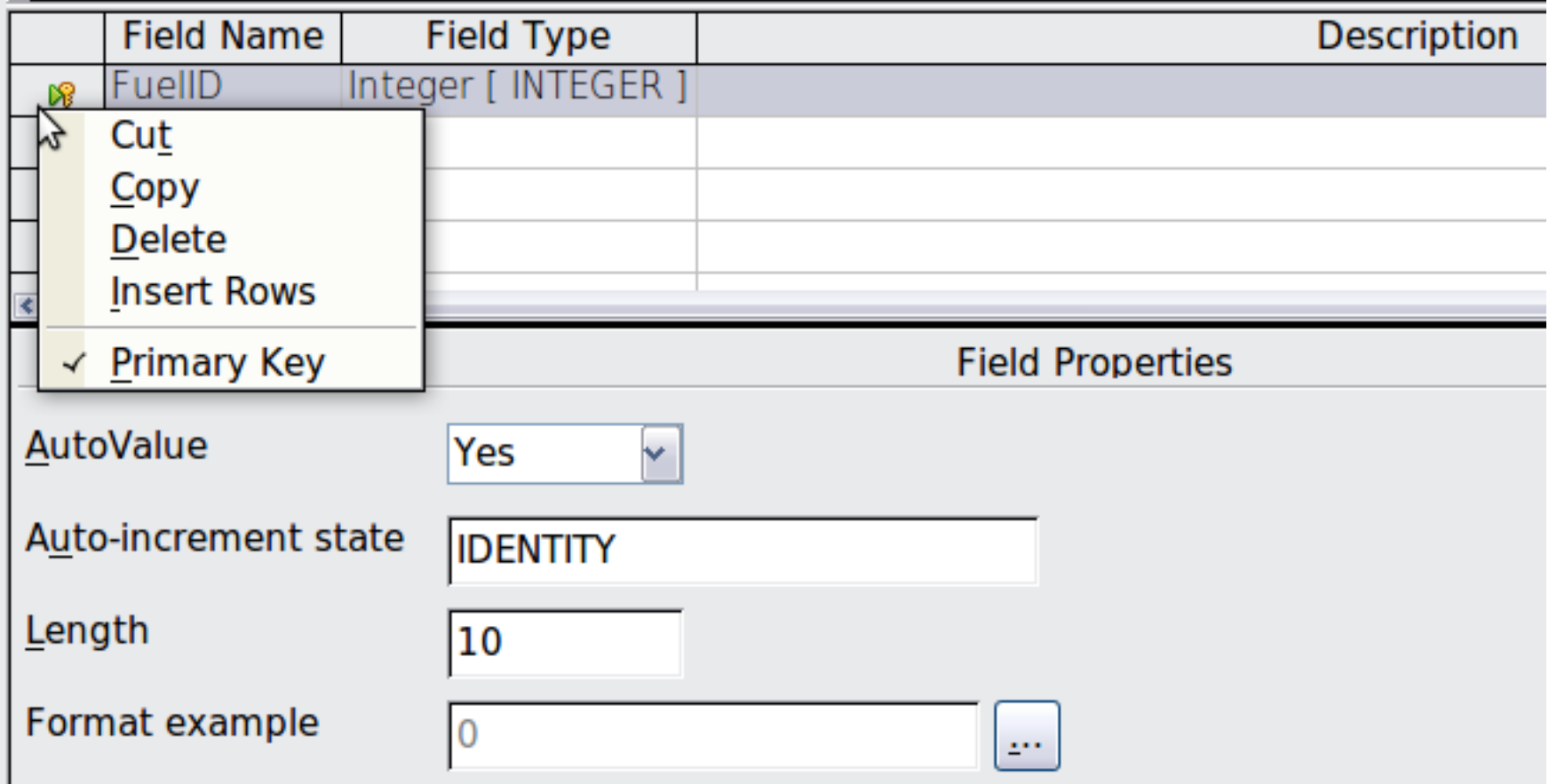

# Operazioni sulle tabelle (1)

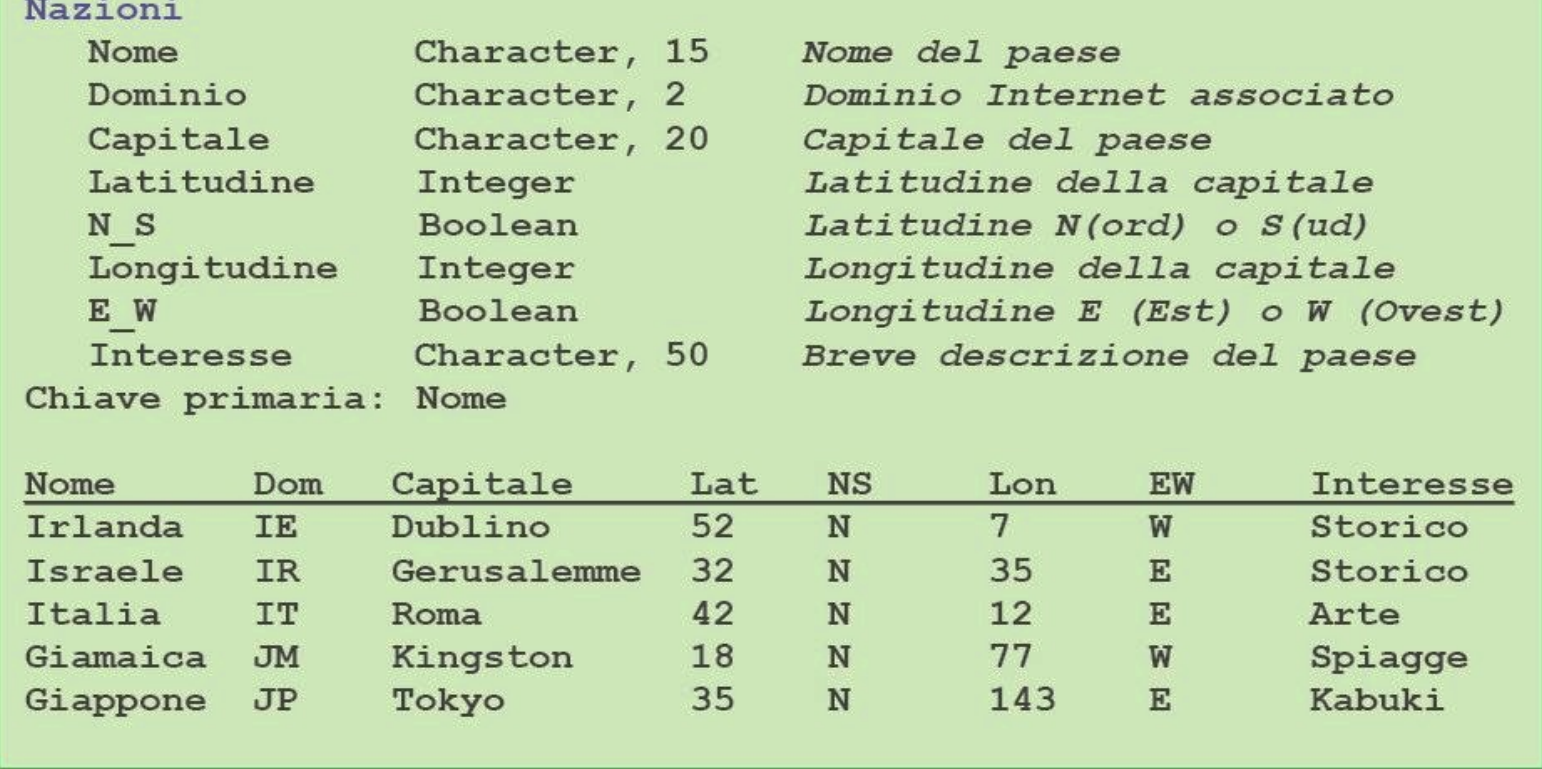

Figura 12.6 La definizione della tabella Nazioni e alcuni elementi di esempio.

# Operazioni sulle tabelle (2)

- L'uso principale dei database è la ricerca di informazioni
	- $\Box$  gli utenti specificano cosa vogliono sapere e il database lo trova
- $\blacksquare$  le operazioni fondamentali applicabili alle tabelle sono cinque:
	- **n** Selezione; **u** Unione;
	- **n** Proiezione;
- 
- **n** Differenza;
- **n** Prodotto.

### Operazioni sulle tabelle - SELEZIONE

- l'operazione di SELEZIONE prende alcune **righe** di una tabella per crearne un'altra
	- <sup>n</sup> si deve specificare la **tabella** da cui prelevare le righe e il **test** di selezione con la sintassi

### Select **Test** From **Tabella**

- il Test è applicato a ogni riga per decidere se includerla o no nella tabella risultato. Il Test usa nomi degli attributi, costanti numeriche e operatori relazionali (=,  $\neq$ , <, >,  $\leq$ , ≥);
- se il **Test** è verificato, la riga è aggiunta nella tabella risultato, altrimenti è ignorata

### Operazioni sulle tabelle - SELEZIONE

### Select **Interesse = "Spiagge"** From **Nazioni**

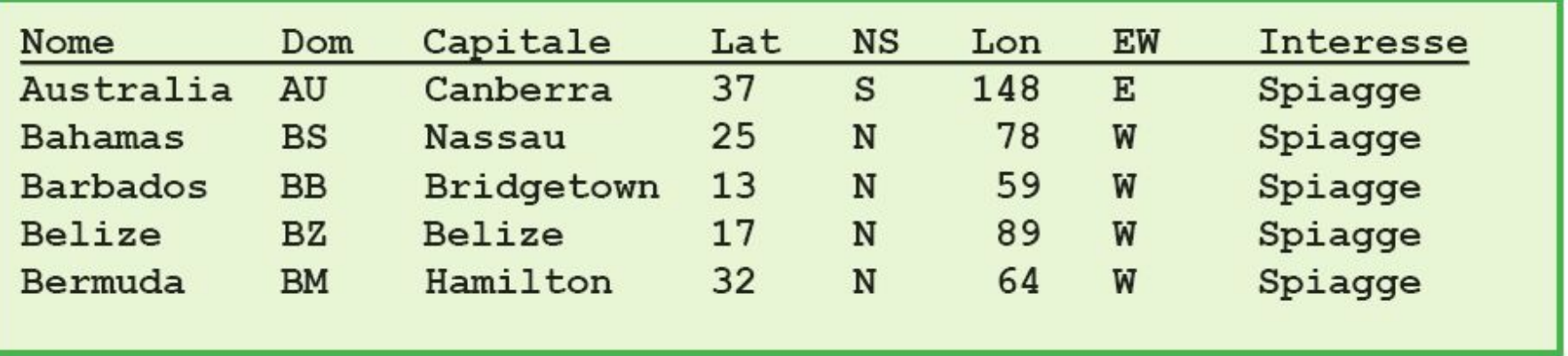

Figura 12.7 Parte della tabella creata selezionando nazioni con un test che impone che Interesse sia uguale a Spiagge.

### Operazioni sulle tabelle - PROIEZIONE

- L'operazione di PROIEZIONE prende alcune **colonne** di una tabella esistente e ne crea un'altra
	- **□** si deve specificare il nome della tabella esistente e le colonne (la lista **di attributi**) da includere nella nuova tabella con la sintassi:

#### Project **Lista Attributi** From **Tabella**

- **□** la nuova tabella avrà il tante colonne quante definite nella lista di attributi e lo stesso numero di righe di quella originale.
- $\Box$  Attenzione: se la nuova tabella elimina un campo chiave eventuali righe duplicate nella nuova tabella saranno eliminate

### Operazioni sulle tabelle - PROIEZIONE

### Project **(Nome, Dominio, Interesse)** From **Nazioni**

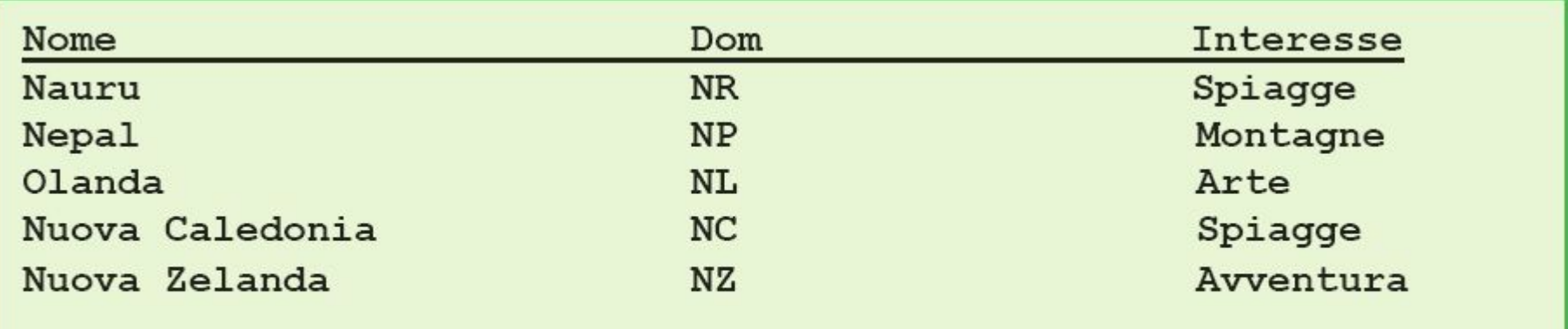

Figura 12.8 Un frammento del risultato di un'operazione di proiezione sulle Nazioni.

# Operazioni sulle tabelle – UNIONE, DIFFERENZA E PRODOTTO

■ L'UNIONE combina due tabelle che hanno gli stessi attributi. Sintassi: 

#### **Tabella1** + **Tabella2**

■ La DIFFERENZA rimuove da una tabella tutte le righe contenute in una seconda tabella. Sintassi:

#### **Tabella1** – **Tabella2**

**n** Il PRODOTTO crea una super-tabella che ha tutti gli attributi di delle tabelle originali combinando tutte le righe della prima tabella con tutte quelle della seconda. Sintassi:

#### *Tabella***1** x *Tabella***2**

# L'operazione di JOIN (1)

- $\blacksquare$  La JOIN ( $\bowtie$ ) combina due tabelle come il prodotto, ma non produce necessariamente tutte le combinazioni di righe.
- $\blacksquare$  Se le tabelle hanno un campo che contiene lo stesso tipo di dato, la nuova tabella concatena solo le righe in cui c'è una corrispondenza su quel campo.

#### <sup>q</sup> Sintassi: **Tabella1** JOIN **Tabella2** ON **corrispondenza**

# L'operazione di JOIN (2)

- La **corrispondenza** è un confronto che considera un particolare attributo di ogni tabella
- Il sistema verifica se i campi corrispondenti nelle due tabelle contengono lo stesso dato; in tal caso viene creata una riga nella tabella risultato

# L'operazione di JOIN (3)

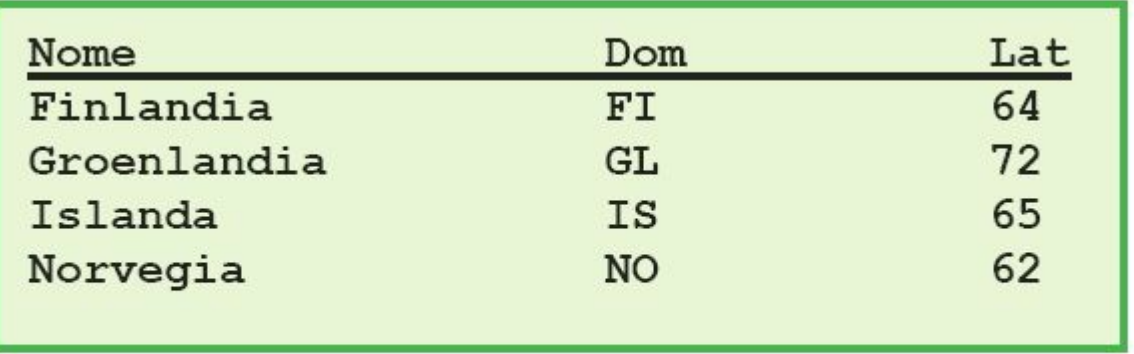

Figura 12.9 Northland, la tabella delle nazioni che hanno le capitali più a nord.

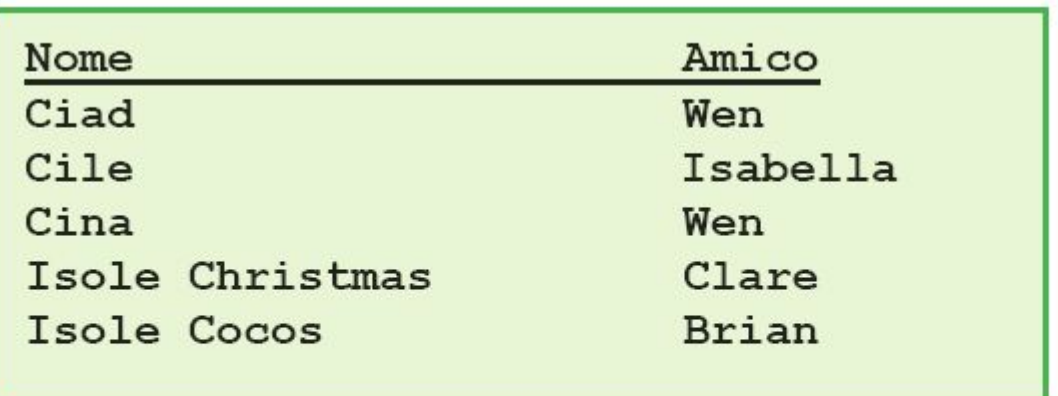

Figura 12.13 Un frammento della tabella Master, con le responsabilità di tutoring assegnate ai diversi amici.

# L'operazione di JOIN (4)

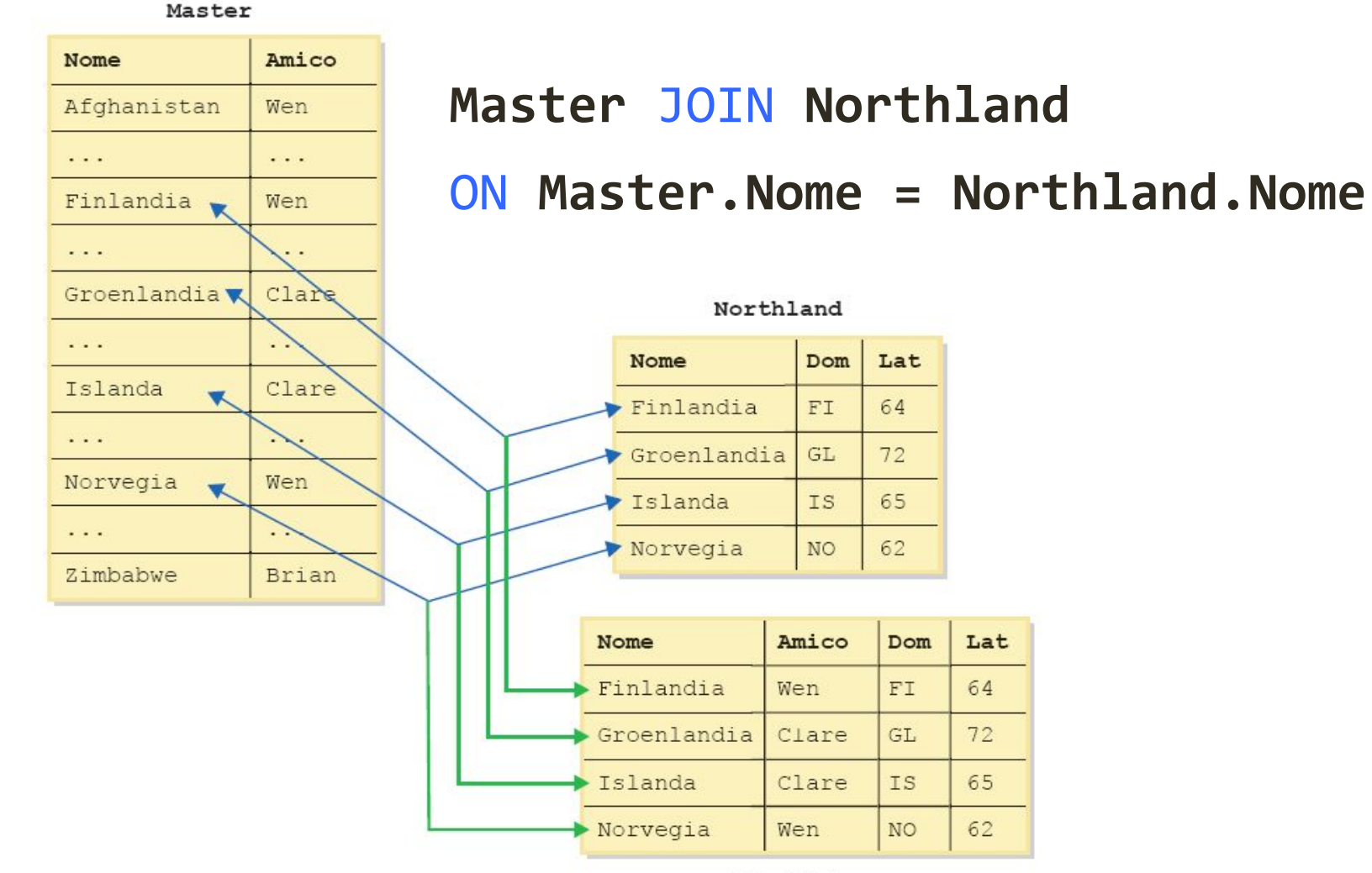

Risultato

# Il DataBase Fisico

INFORMATICA – Scienze Geologiche – Università di Bologna

# Il database fisico (1)

- Ogni dato dovrebbe essere memorizzato univocamente nel DB.
- Più copie dello stesso dato richiedono una costante sincronizzazione per preservarne la coerenza.
- $\blacksquare$  I dati incoerenti vengono chiamati "*garbage*" e la loro presenza è peggiore della mancanza del dato stesso

# Ridondanza (1)

#### n ridondanza indesiderabile

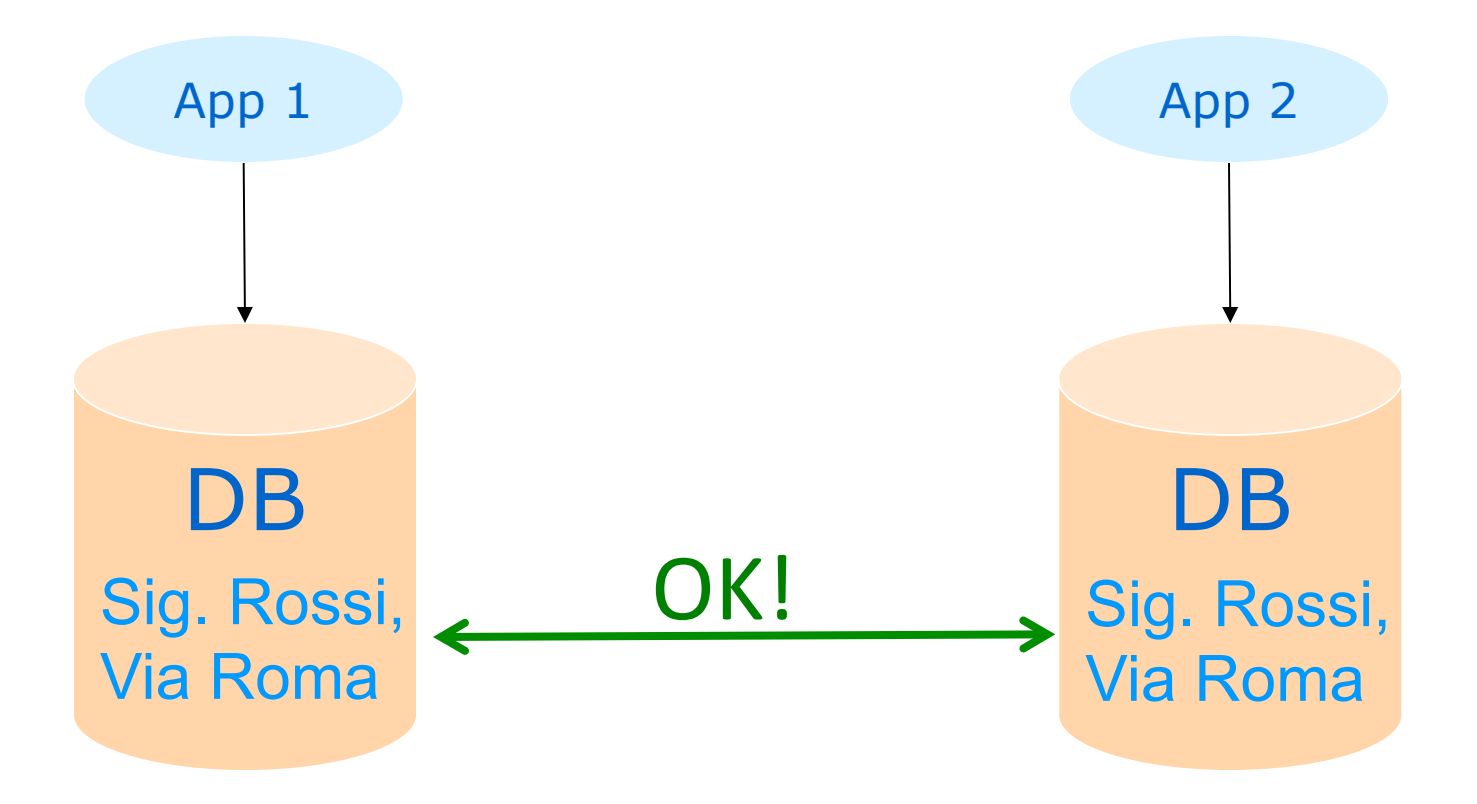

# Ridondanza (2)

#### $\blacksquare$  ridondanza indesiderabile

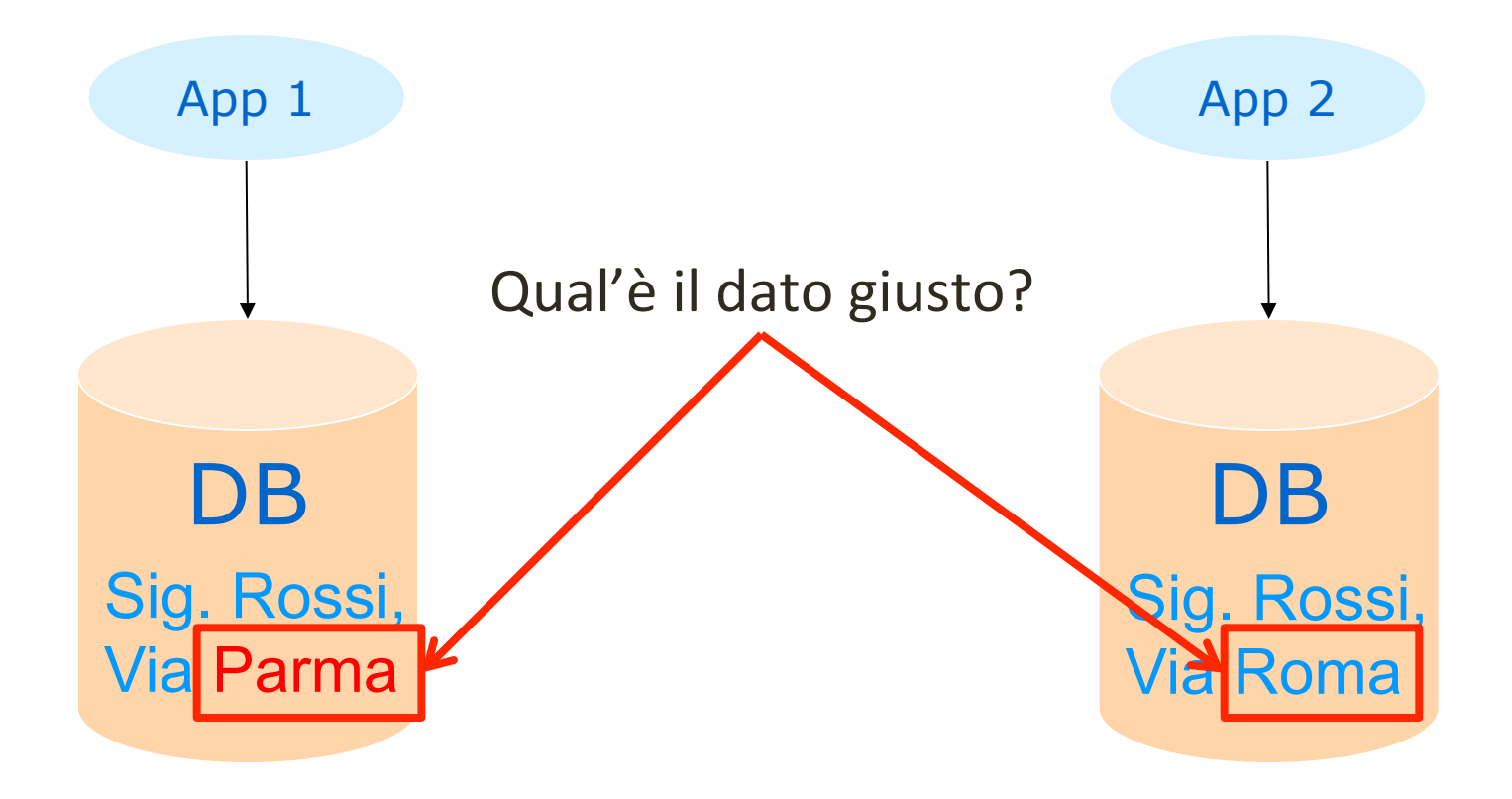

# Il database fisico (2)

- Una sola copia di ogni dato
	- **u** evitare le duplicazioni favorisce la coerenza interna, ma non assicura che i dati siano corretti
- Se l'informazione è necessaria in più parti del DB
	- $\Box$  è meglio tenere una lista singola e permettere agli altri di accedervi

# Ridondanza (3)

#### n ridondanza utile per affidabilità

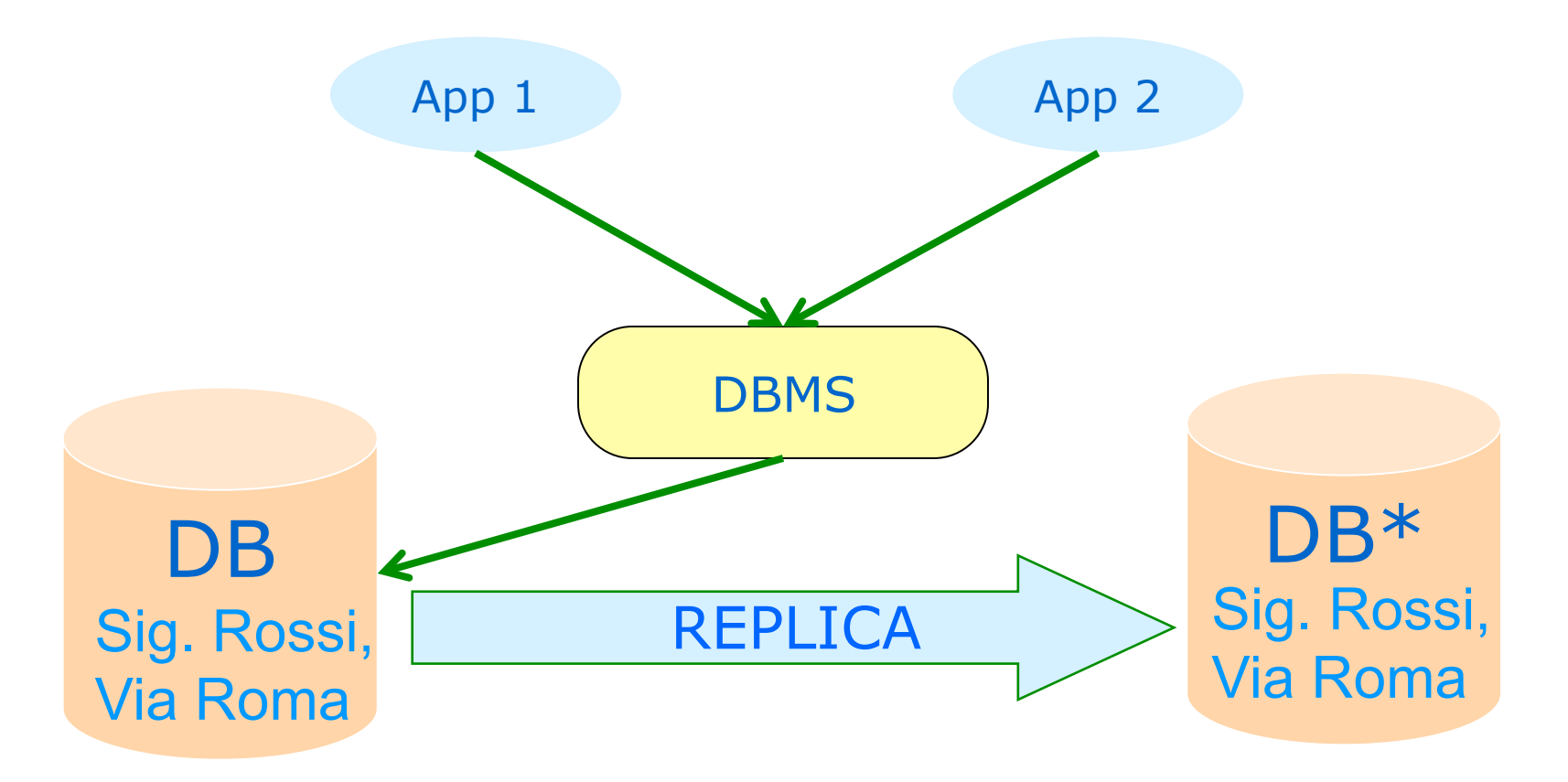

# Ridondanza (4)

#### n ridondanza utile per affidabilità

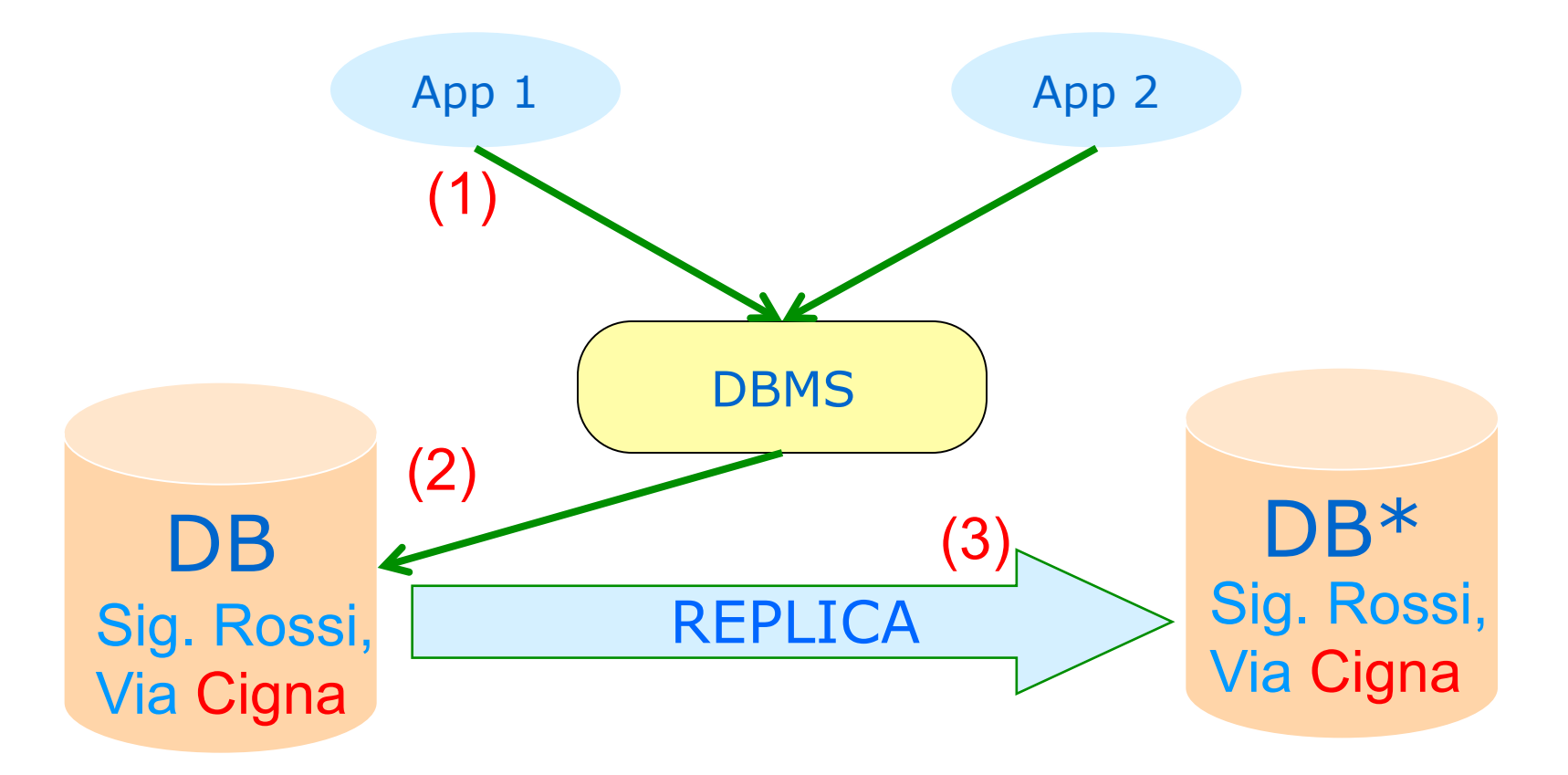

# Ridondanza (5)

■ la condivisione di un DB da parte di molte applicazioni riduce drasticamente i problemi legati alla ridondanza

 $\blacksquare$  In generale, è desiderabile eliminare (minimizzare) la ridondanza anche all'interno di un singolo DB

# Ridondanza (6)

Riprendiamo la tabella dei libri e supponiamo di avere anche delle informazioni sull'autore, come nazionalità e anno di nascita 

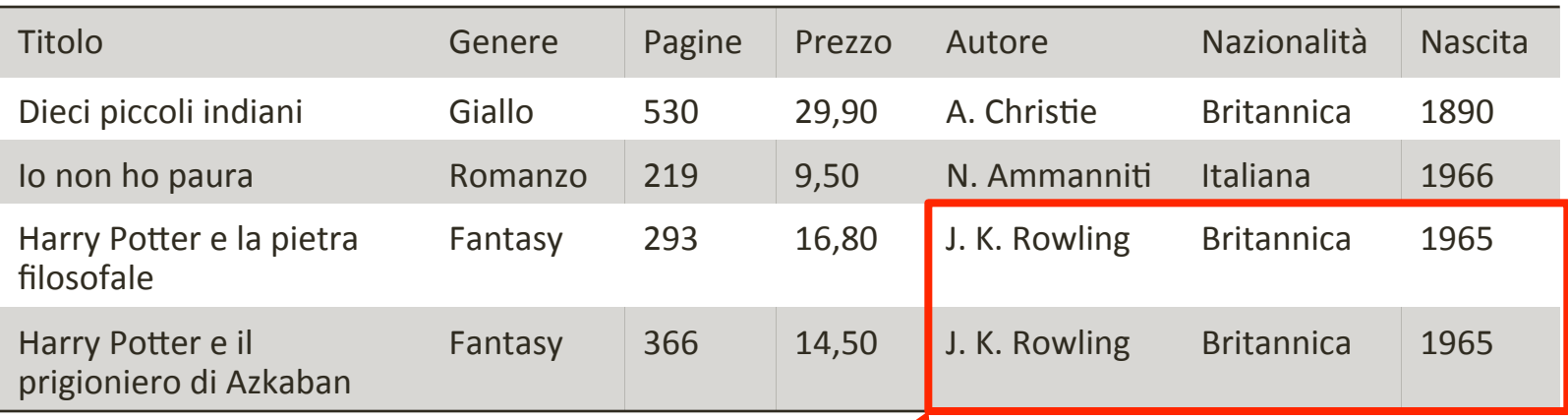

#### Inaccettabile ridondanza!

# Ridondanza (7)

### ■ Soluzione: creare una tabella degli autori

#### Tabella libri

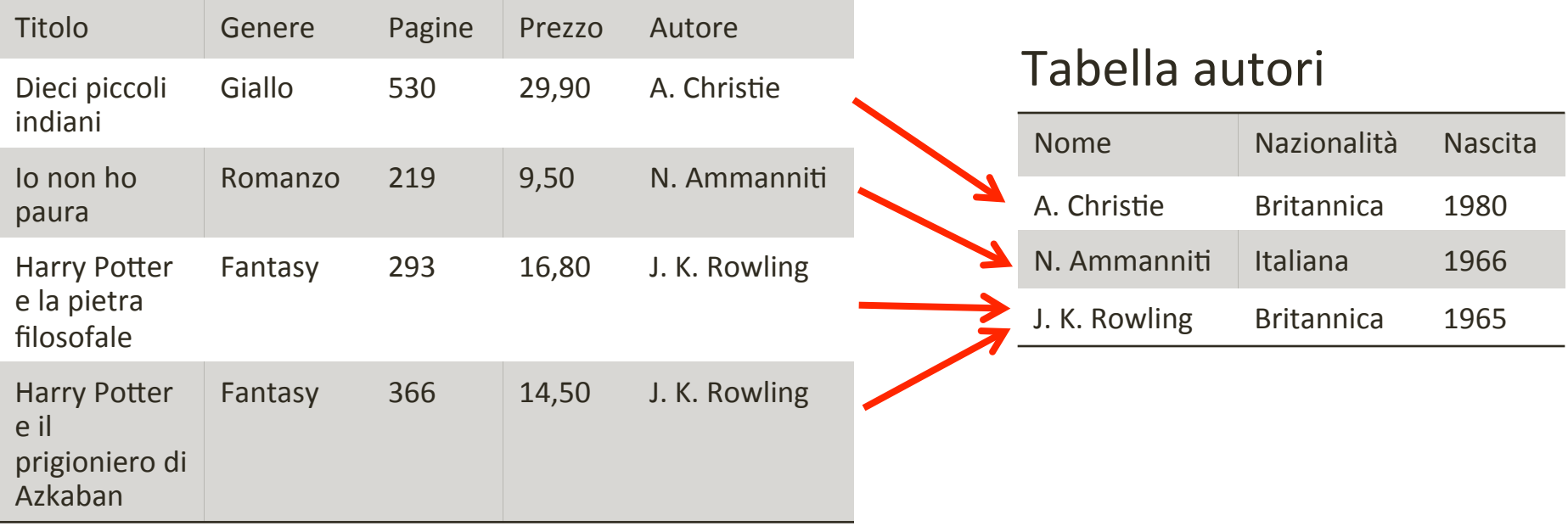

# Schema logico

- Dal punto di vista logico si crea una relazione tra la tabella libri e quella autori: l'attributo autore della tabella libri si riferisce all'attributo nome della tabella autori
- n Nomi delle tabelle, attributi e loro relazioni si possono rappresentare graficamente tramite uno schema logico.

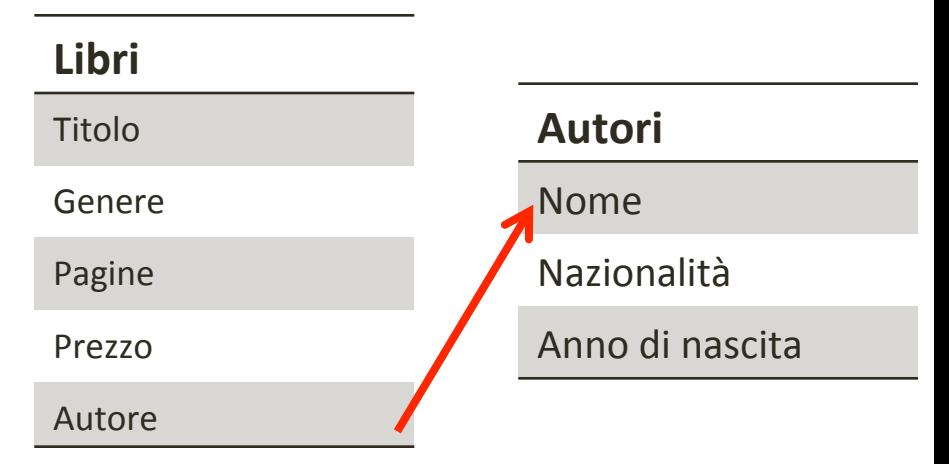

■ Quando in una base di dati non ci sono ridondanze, si dice che è normalizzata.

# Ridondanza (8)

#### $\blacksquare$  una tabella con dati ridondanti

#### Tabella - Esami

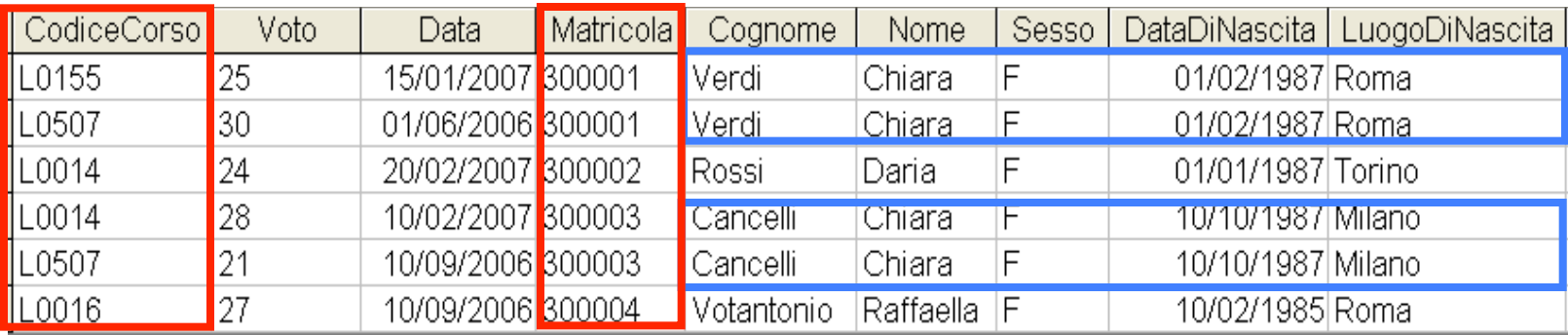

# Ridondanza (9)

#### n possiamo distribuire i dati su due tabelle

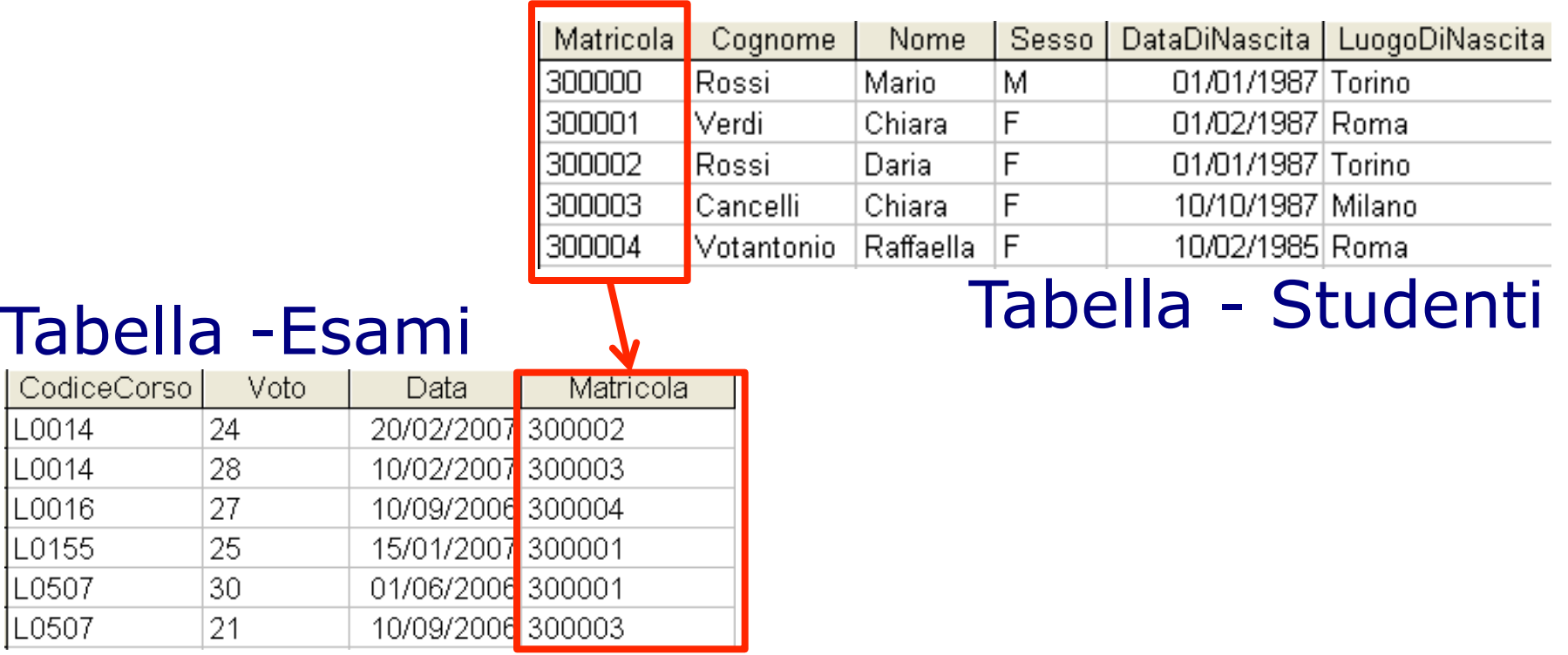

# Chiavi esterne (1)

- Il legame tra le tabelle Studenti ed Esami si esprime con un vincolo di integrità referenziale
- $\blacksquare$  l'attributo Matricola della tabella Esami è detto chiave esterna di Esami su Studenti
- l'integrità referenziale richiede che ogni valore della chiave esterna Matricola di Esami corrisponda a un valore della chiave (primaria) Matricola di Studenti

# Chiavi esterne (2)

I campi di una tabella che si riferiscono alle chiavi primarie di un'altra tabella prendono il nome di chiavi esterne.

Esempio libri - autori

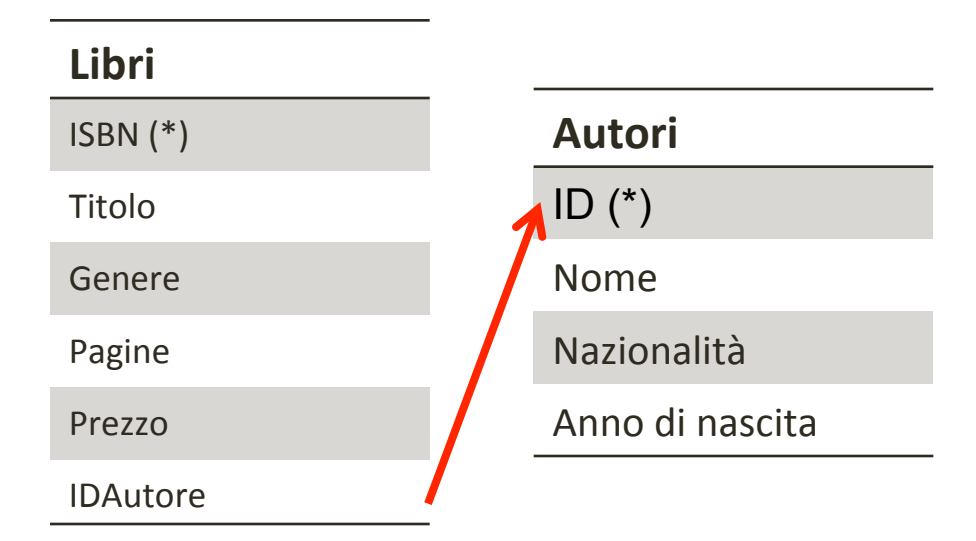

- **□** I campi con l'asterisco (\*) sono le chiavi primarie.
- **<u>a</u>** IDAutore è una chiave esterna che si riferisce alla tabella Autori.

INFORMATICA – Scienze Geologiche – Università di Bologna

# Chiavi Esterne (3)

■ Il nome di un attributo chiave esterna può essere diverso dal nome dell'attributo chiave (primaria) cui si riferisce

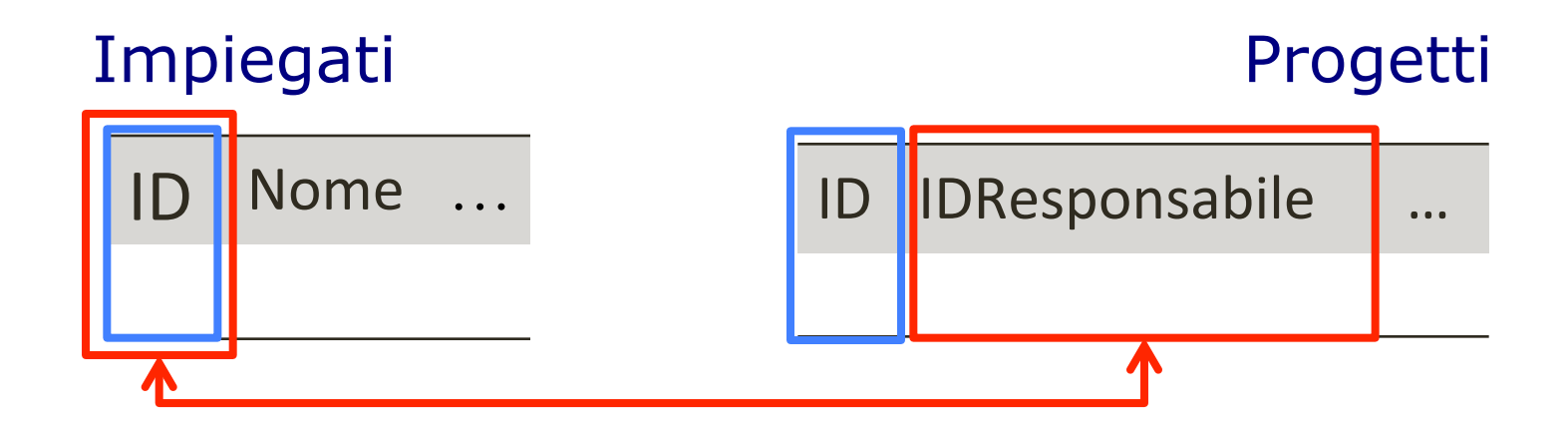

### Chiavi Esterne (4)

### una chiave esterna può essere composta da più attributi

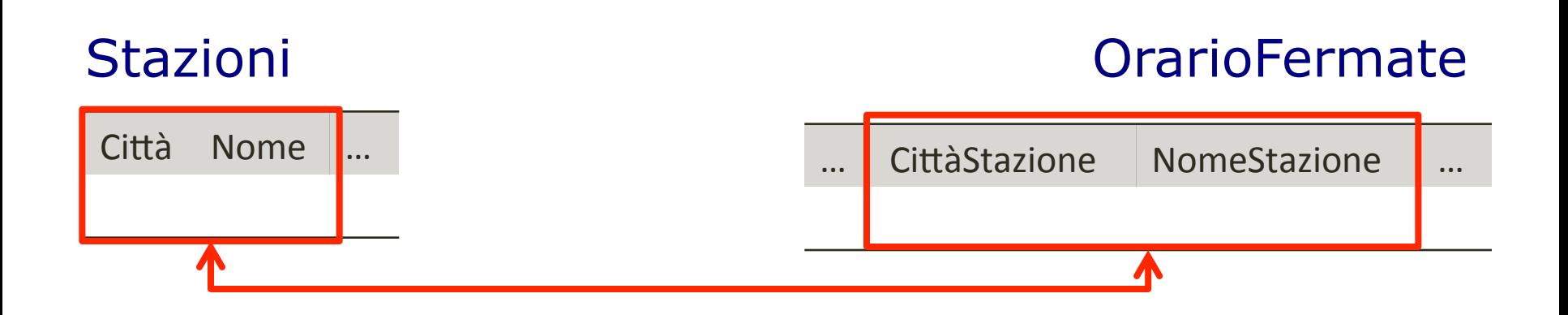

# Chiavi Esterne (5)

Una tabella può definire più chiavi esterne

 $Citta$  Nome  $\| ...$ Stazioni **Tratte** … CittàStazioneDa NomeStazioneDa CittàStazioneA NomeStazioneA …

### Tipi di relazioni

- Chiavi esterne e chiavi primarie creano delle relazioni
- $\blacksquare$  Ci sono vari tipi di relazione
	- **a** Relazioni uno ad uno (1-1)
	- **a** Relazioni uno a molti (1-n)
	- **a** Relazioni molti a molti (n-n)
- Alcune si possono realizzare direttamente in un database, altre necessitano di tabelle ausiliarie.
- n Nello schema logico si possono annotare le linee tra le tabelle per chiarire di che tipo di relazione si tratti.
## Relazioni uno ad uno (1-1)

- Ad ogni riga di una tabella corrisponde una sola riga dell'altra e viceversa
	- □ Esempio: se vogliamo memorizzare dei dati privati degli autori, per dividerli meglio da quelli pubblici possiamo usare una sola tabella.

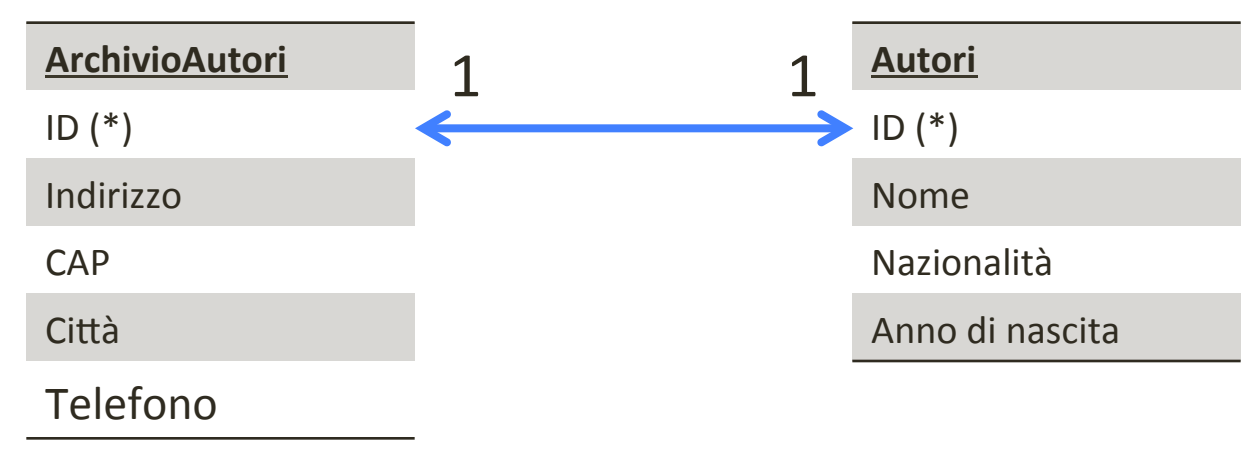

- **Non molto comune.**
- $\blacksquare$  La chiave esterna coincide con la chiave primaria.

## Relazioni uno a molti

- Ad ogni riga della prima tabella corrisponde una riga della seconda tabella, ma nella direzione opposta, ad ogni riga della seconda corrispondono più righe della prima.
	- $\Box$  Esempio: la relazione tra autori e libri che abbiamo visto prima. Ad ogni libro corrisponde un autore (ovviamente stiamo semplificando la realtà), ma ad ogni autore corrispondono molti libri.

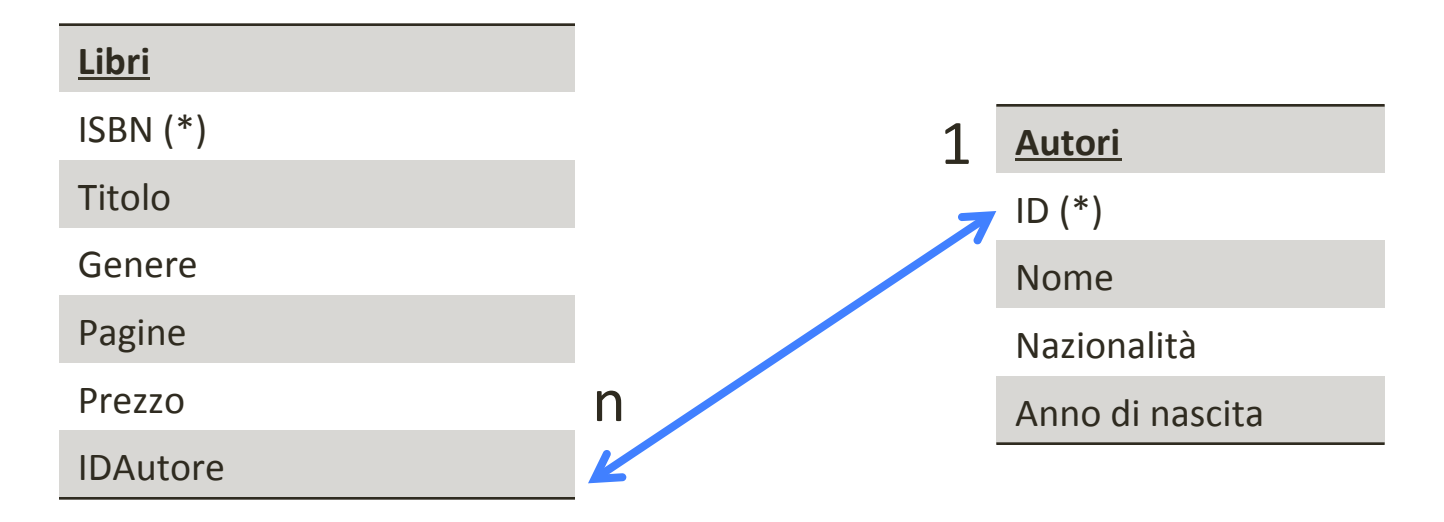

## Relazioni molti a molti (1)

- Ad ogni riga della prima tabella corrispondono più righe della seconda tabella e viceversa.
	- **D** Non si può realizzare direttamente, serve una tabella ausiliaria.
	- $\Box$  Esempio: nel mondo reale, un libro può essere scritto da più autori.

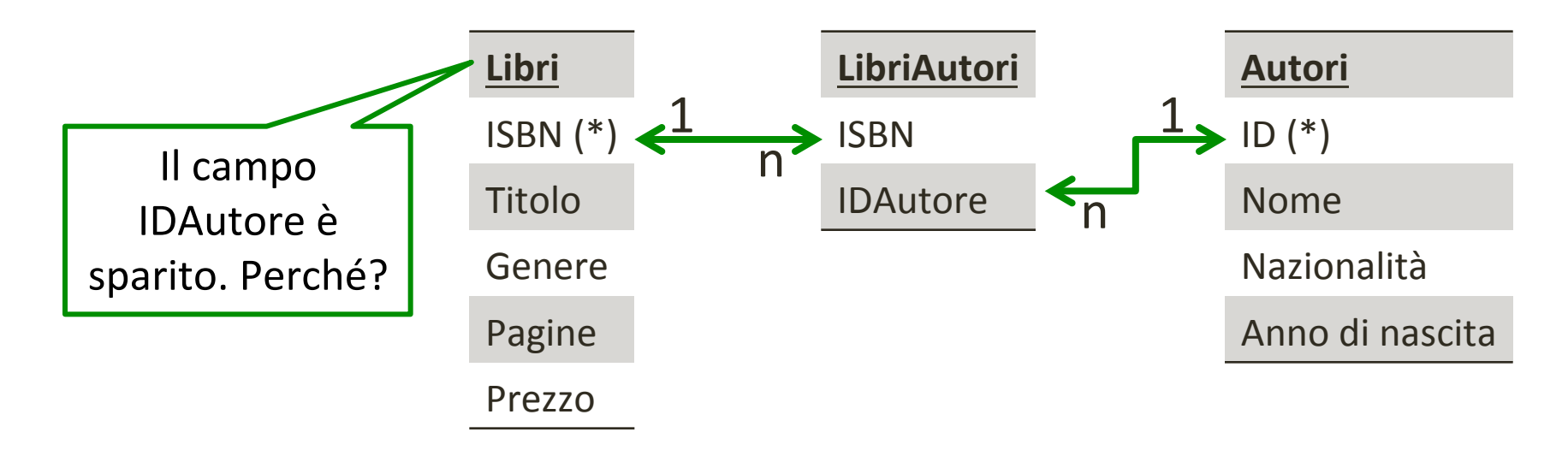

## Relazioni molti a molti (2)

#### n Chi ha scritto il "Libro inesistente"?

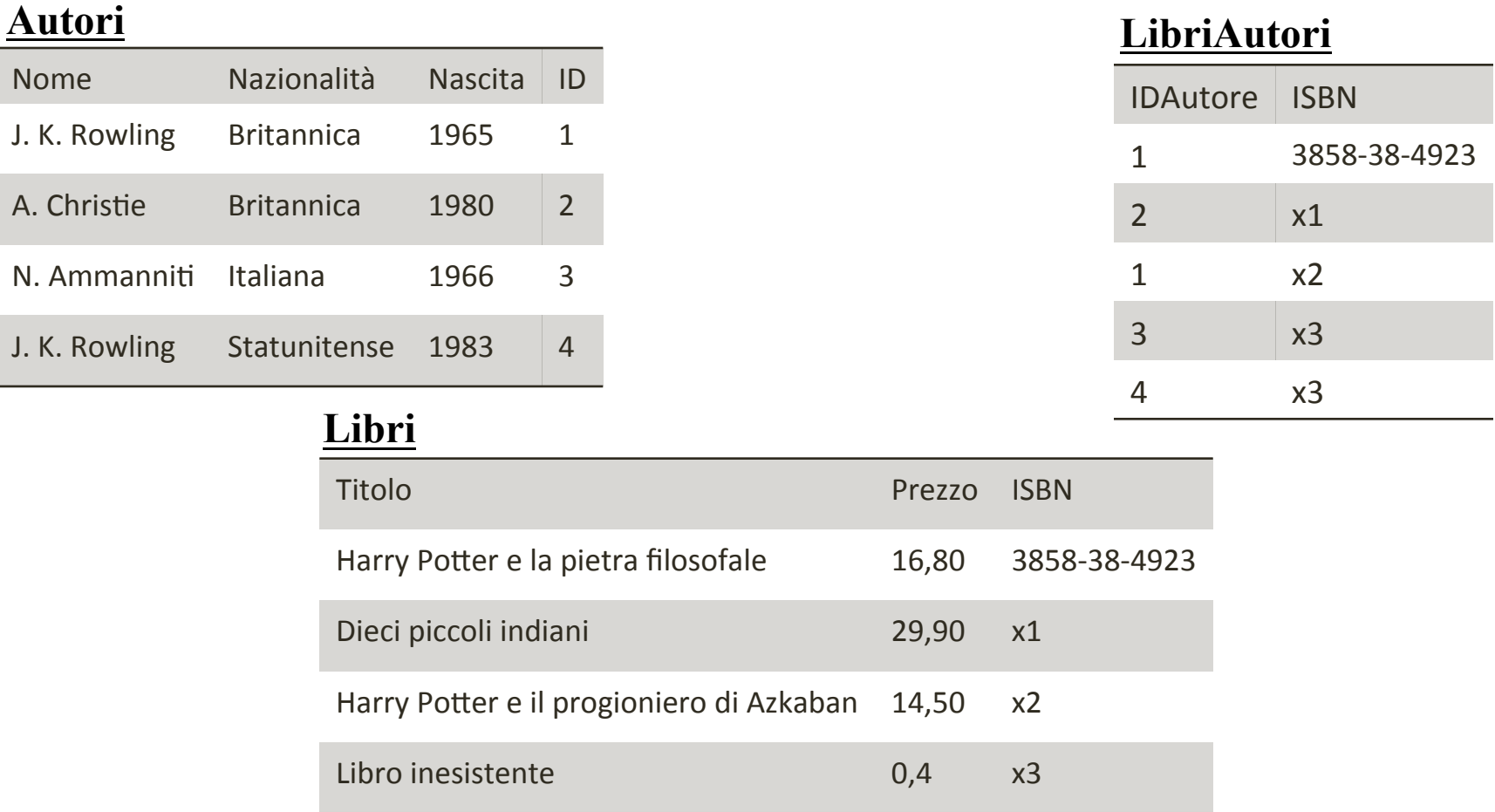

## Relazioni molti a molti (3)

#### n Chi ha scritto il "Libro inesistente"?

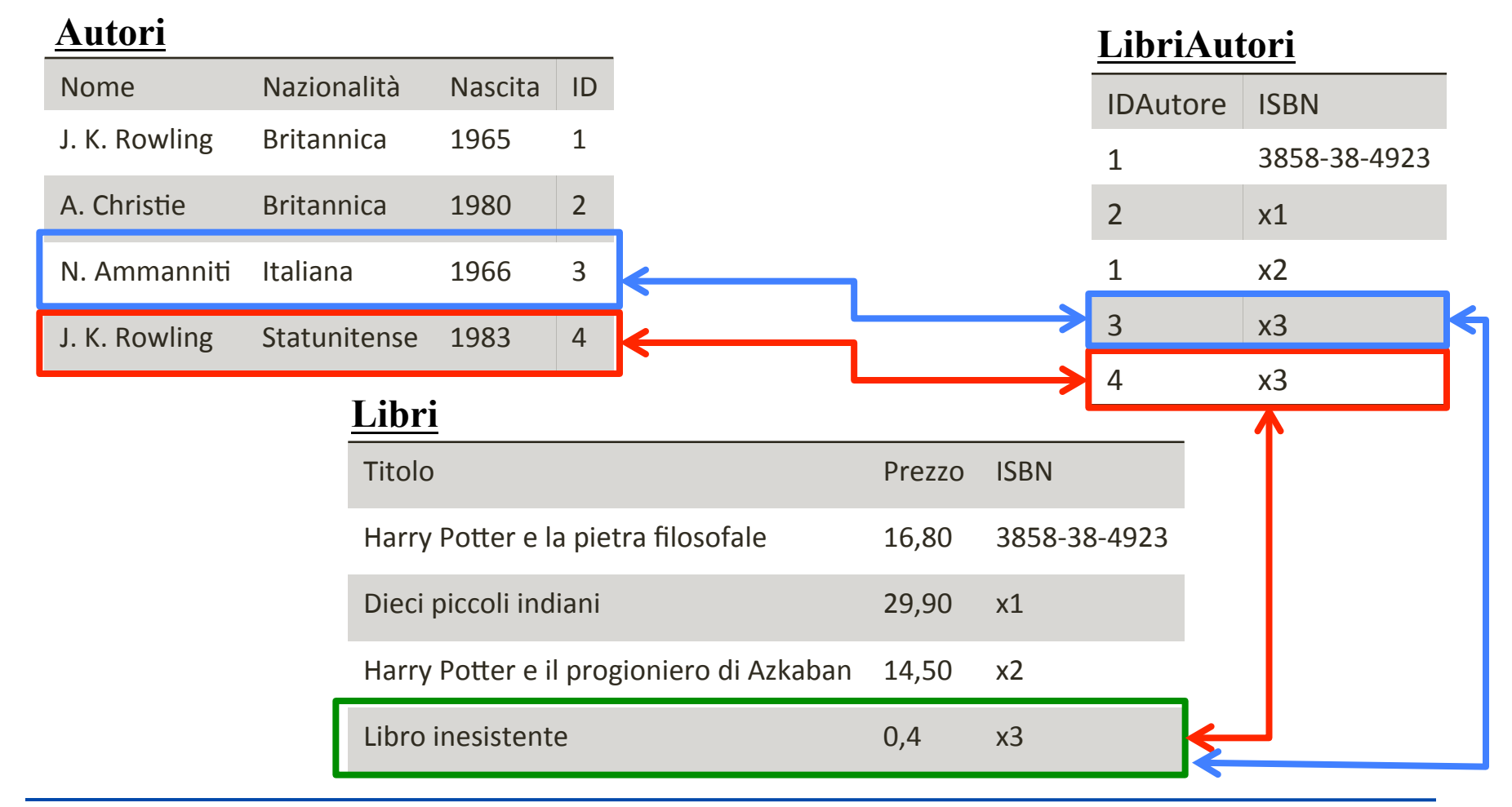

## Dati aggiuntivi di una relazione (1)

- Nel caso di relazioni molti a molti, è possibile specificare dei dati aggiuntivi nella tabella ausiliaria.
	- <sup>q</sup> Utile se ci sono informazioni inerenti la relazione tra le due tabelle principali.
	- <sup>q</sup> Esempio: supponiamo di voler memorizzare il **contributo** di ogni autore ad ogni libro che ha scritto.

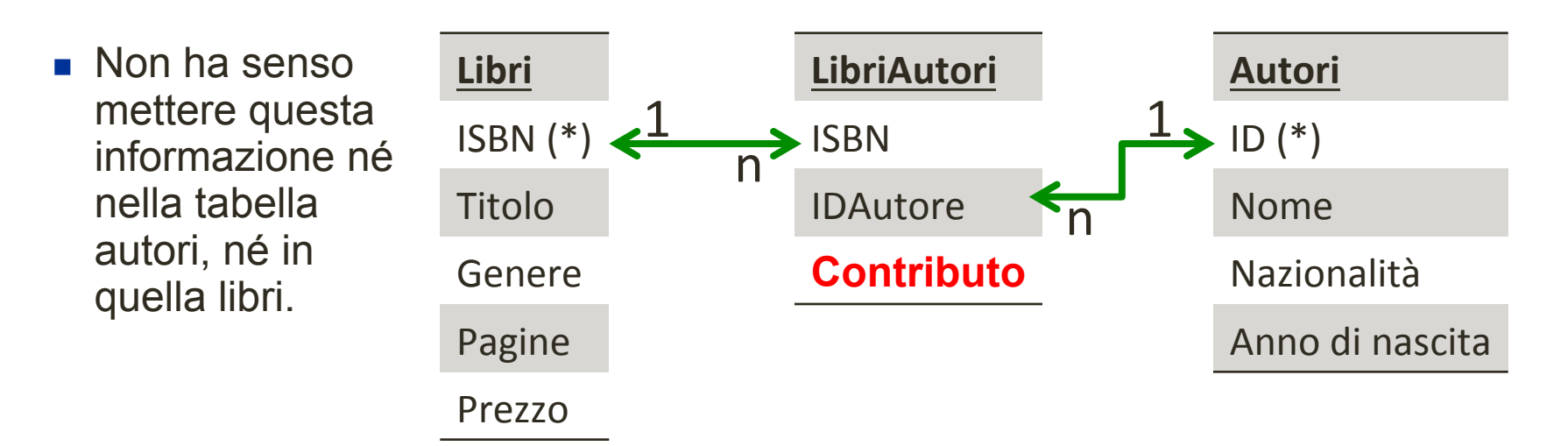

INFORMATICA – Scienze Geologiche – Università di Bologna

## Dati aggiuntivi di una relazione (2)

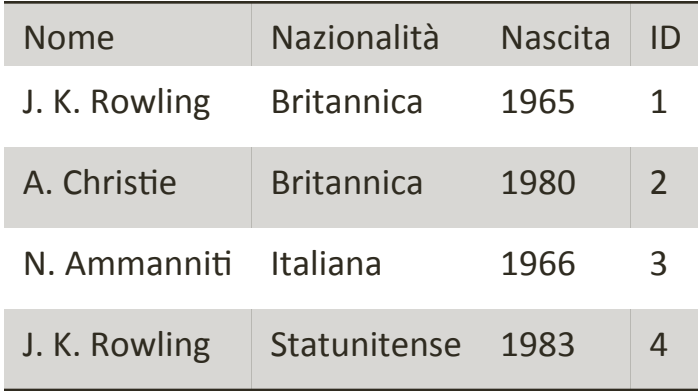

#### **Autori LibriAutori**

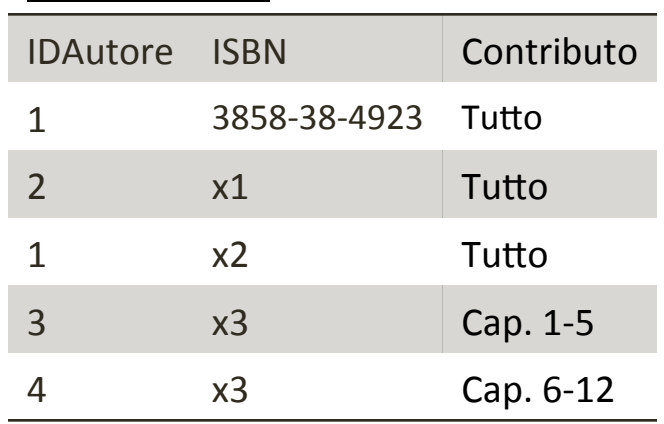

#### **Libri**

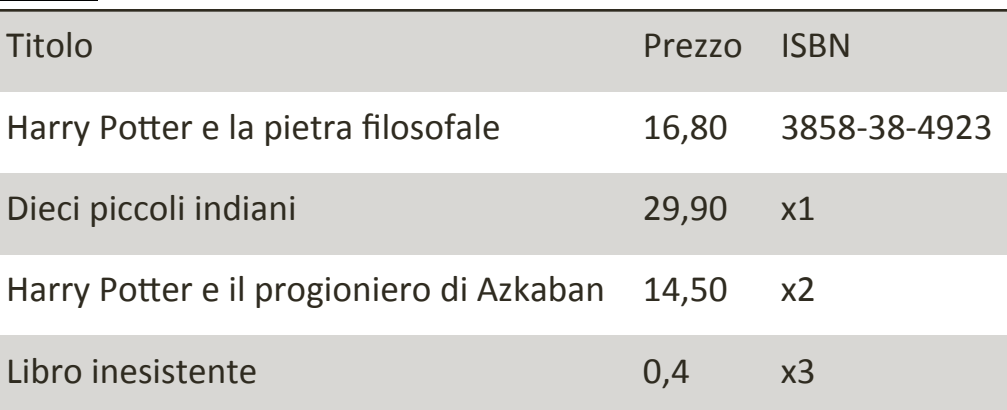

## Relazioni gerarchiche

- $\blacksquare$  Talvolta una chiave esterna fa riferimento alla sua stessa tabella.
	- **q** utile per rappresentare relazione gerarchiche (capo di..., progetto derivato da..., etc..)
	- **a** Esempio: tabella con il personale di una azienda

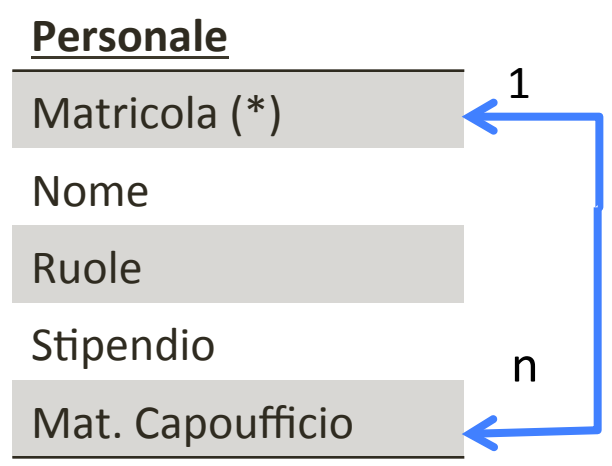

# Integrità Referenziale

## Relazioni e integrità

In una coppia chiave esterna – chiave primaria, tutti i valori per la chiave esterna dovrebbero corrispondere a valori validi per la chiave primaria.

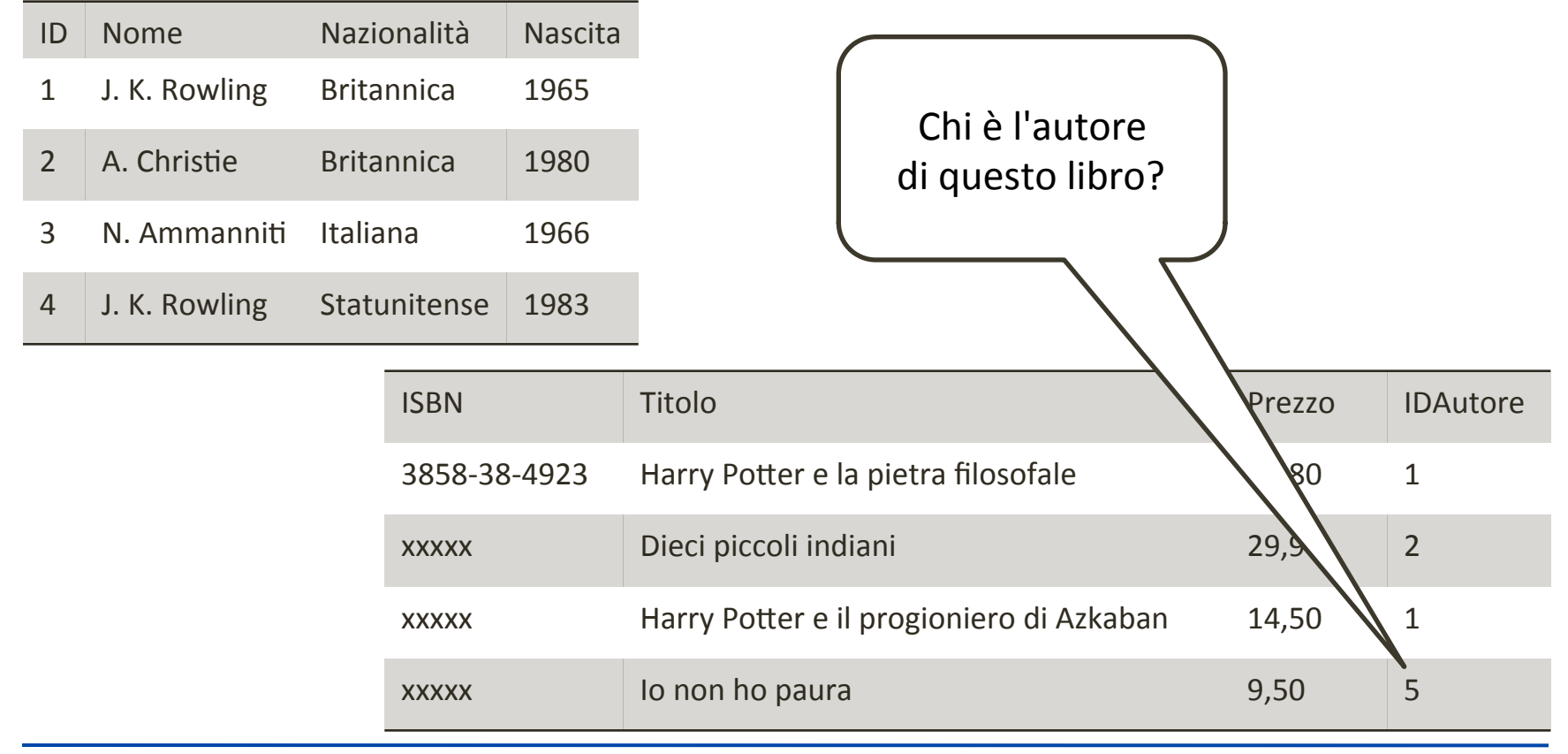

#### Integrità referenziale

- Per integrità referenziale si intende la proprietà delle base di dati "buone" per cui ogni valore per una chiave esterna corrisponde ad un valore della relativa chiave primaria.
- Il DBMS tenta di mantenere l'integrità referenziale evitando di effettuare operazioni che la violino.
	- **p** Per far ciò il DBMS deve conoscere quali sono le coppie chiavi esterne – chiavi private.
	- □ Ogni DBMS ha degli strumenti che servono ad istruirlo sulle relazioni presenti nel database.

#### ■ Cosa fare se si vuole cancellare l'autore 4?

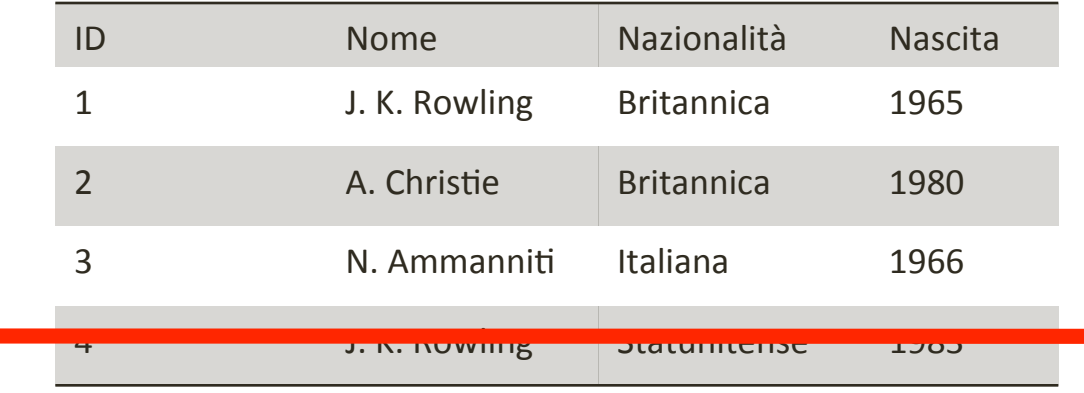

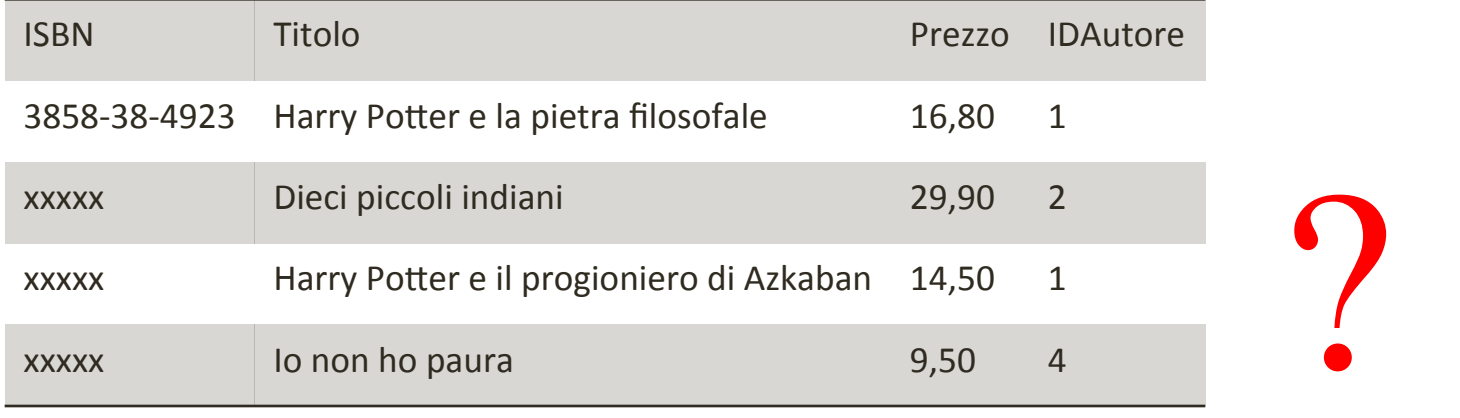

#### **n** 1<sup>^</sup> possibilità: annullare l'operazione

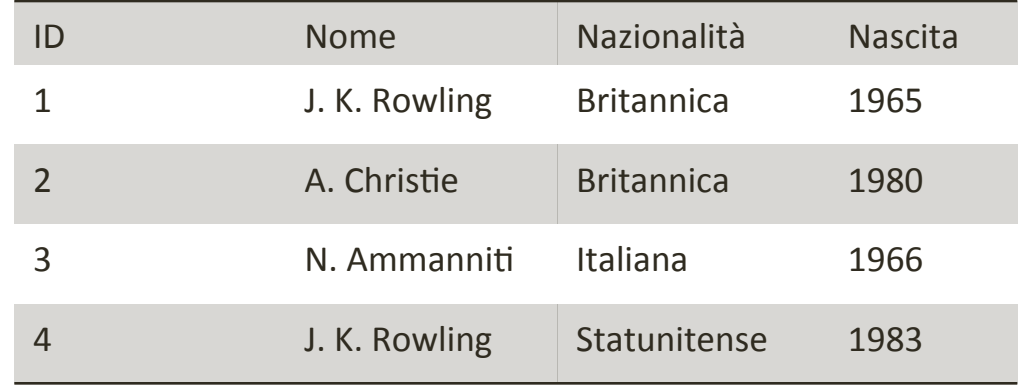

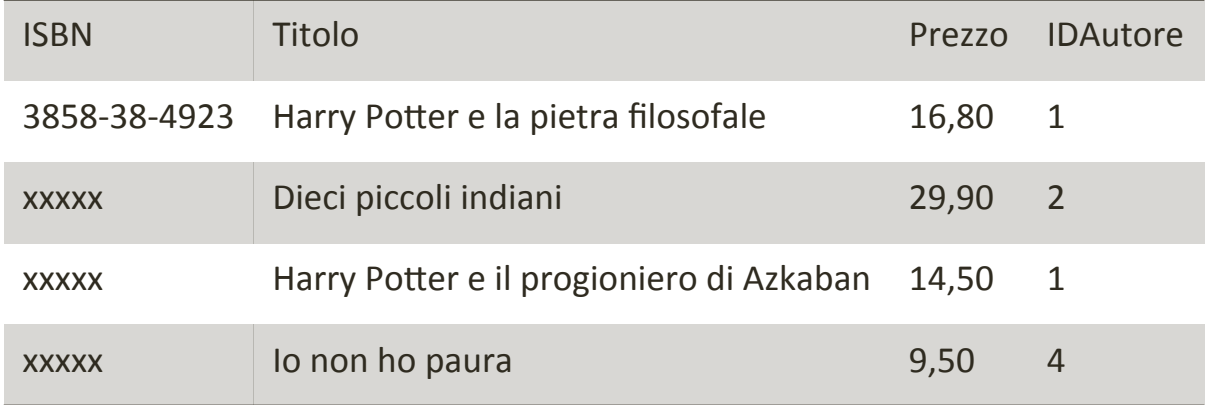

#### ■ 2^ possibilità: cancellazione a cascata

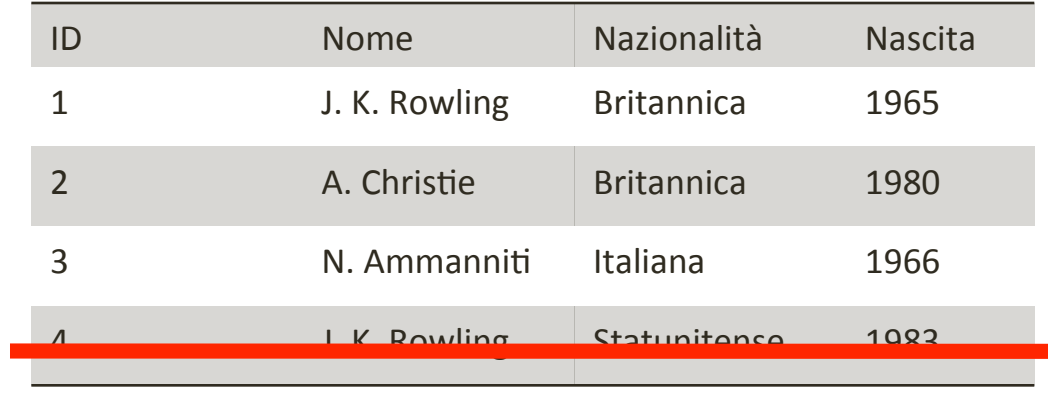

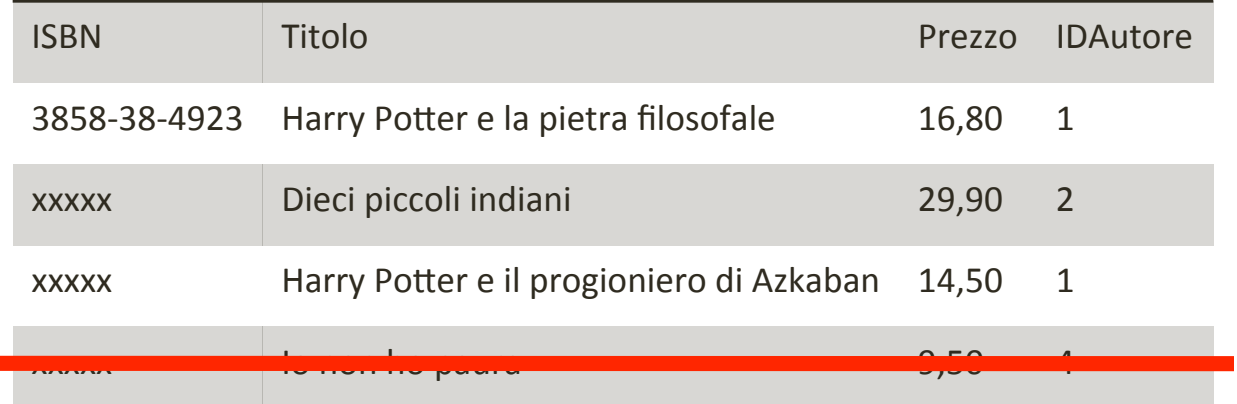

■ 3<sup>^</sup> soluzione: impostare a NULL i corrispondenti valori delle chiavi esterne (se il valore NULL è ammesso)

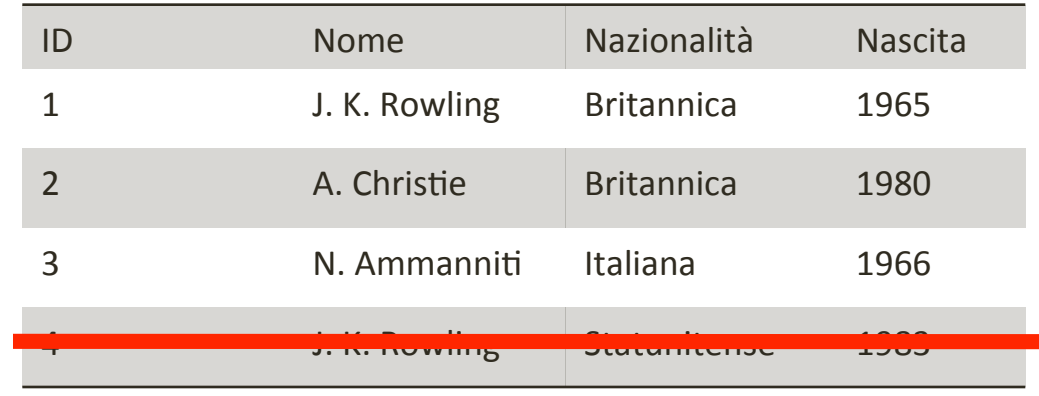

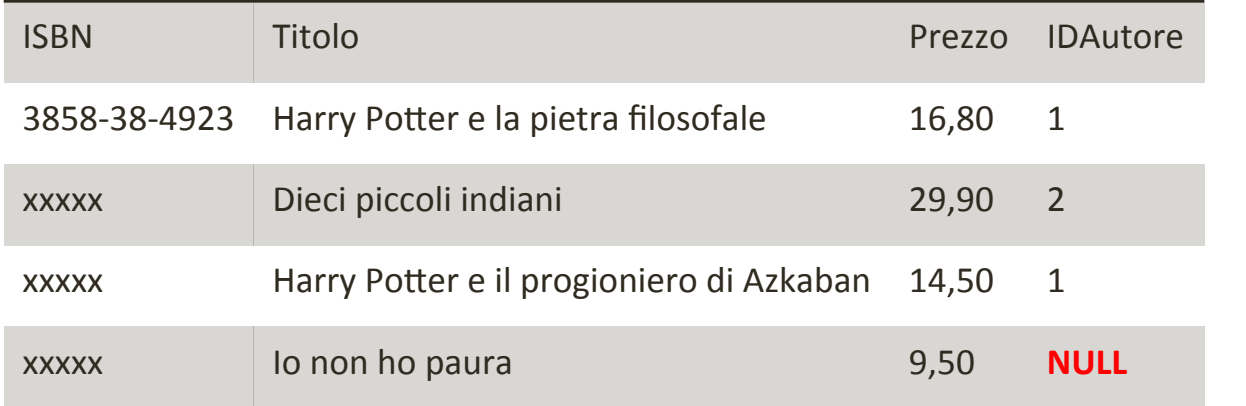

■ Notare che non c'è problema a cancellare una riga dal lato "molti" della relazione.

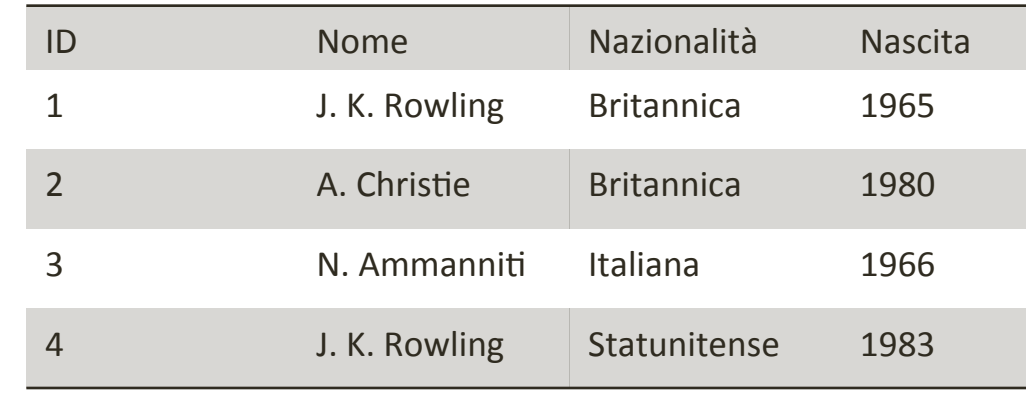

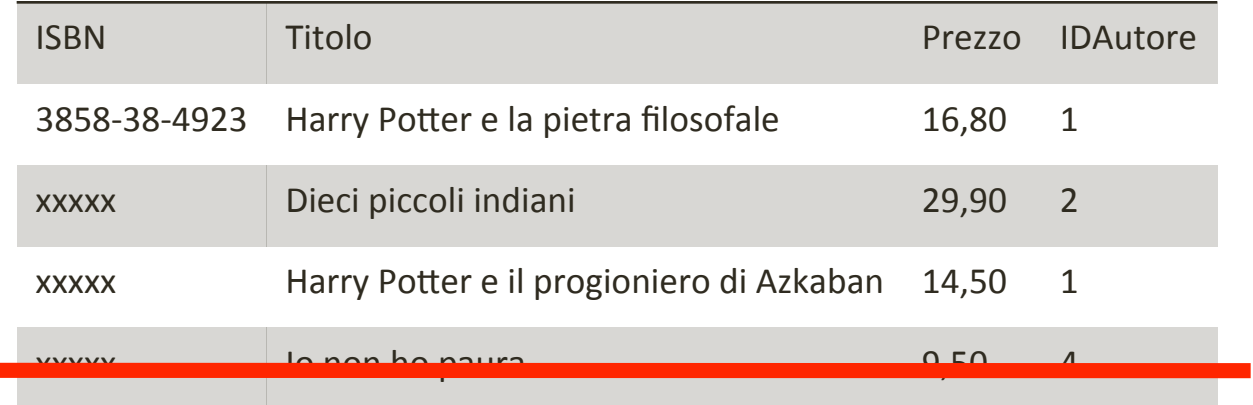

## Modifiche

n Problemi analoghi nel caso di modifiche della chiave primaria 

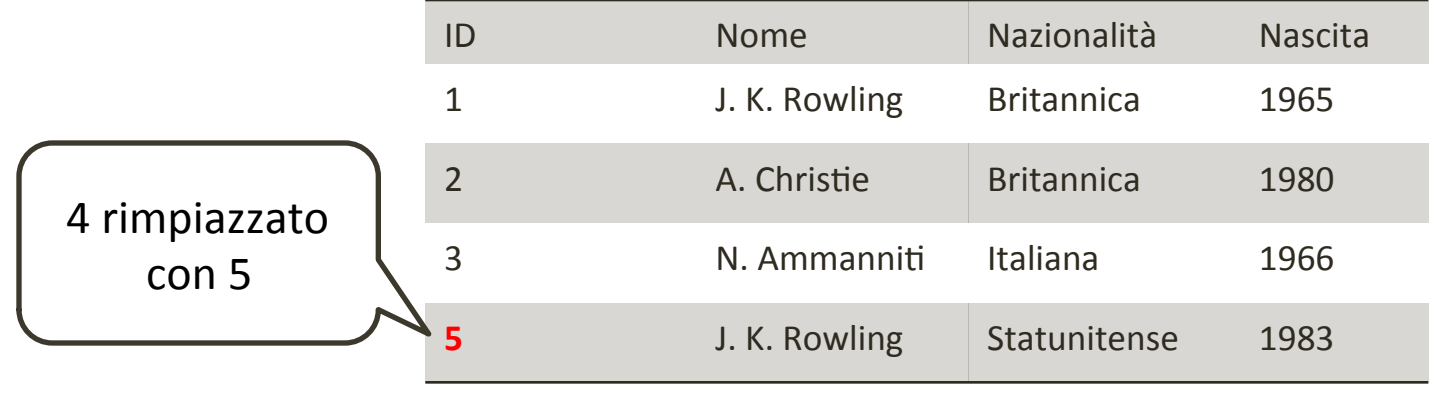

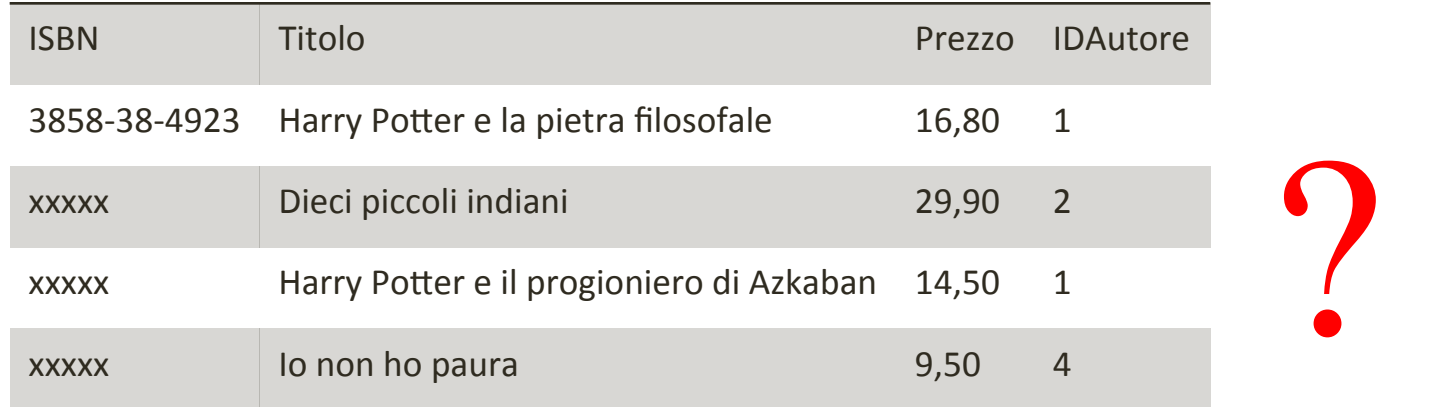

#### Modifiche

- **n** Soluzioni
	- **Q** Annullare l'operazione
	- $\Box$  Effettuare le modifiche in cascata sulla chiave esterna
	- **a** Mettere a NULL i valori corrispondenti per la chiave esterna.

la strutturazione di un DB in tabelle, a loro volta strutturate in record con attributi omogenei, permette interrogazioni molto sofisticate

- Un database è inutile se non si possono recuperare da esso le informazioni che servono
	- p l'operazione di recupero informazioni da un database si chiama interrogazione.

- Le interrogazioni possono essere più o meno semplici:
	- p Dammi tutte le informazioni sul libro Harry Potter e la *Pietra Filosofale*
	- □ Dammi l'elenco degli autori che hanno scritto più di uno libro e per il quale la differenza di prezzo tra il libro più economico e quello più costoso è superiore a  $20 \text{ } \epsilon$ .
- $\blacksquare$  E possibile avere risposta ad una interrogazione solo se il database contiene le informazioni rilevanti

- A quali di queste interrogazioni si può rispondere nel nostro caso?
	- □ Tutti i libri scritti da J. K. Rowling
	- $\Box$  Il numero di libri scritti da ogni autore
	- **Q** Gli autori che hanno scritto più di un libro e per il quale la differenza di prezzo tra il libro più economico e quello più costoso è superiore a 20 €
	- **Q** Gli autori che hanno scritto almeno un libro ogni 5 anni

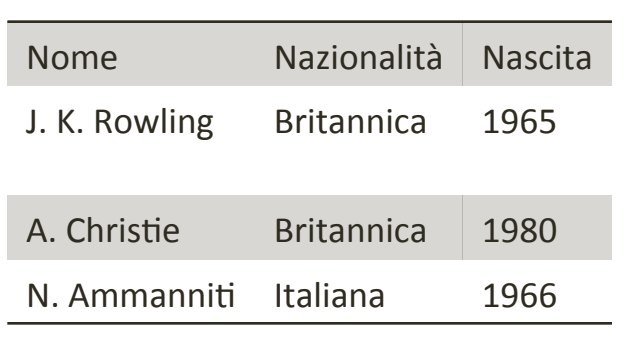

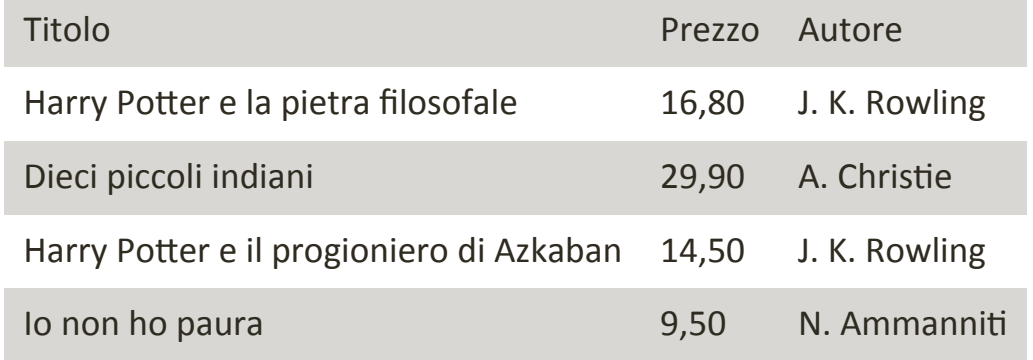

## Un linguaggio di interrogazione: SQL

- SQL (Structured Query Language):
	- **□** è un (IL) linguaggio standard di uso dei DB
	- **a** ogni venditore usa un proprio dialetto SQL, ma le interrogazioni semplici sono più o meno uguali:

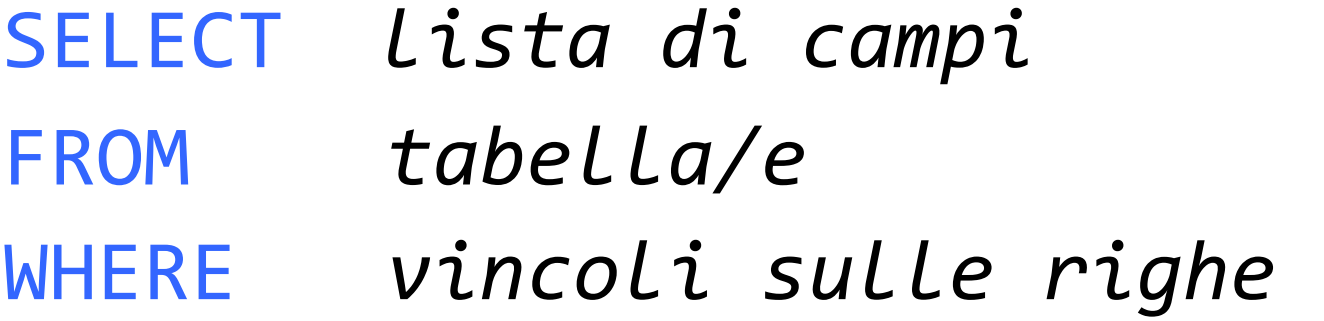

#### La clausola ON di SQL

- Dopo il SELECT c'è una lista di campi
- Il FROM specifica le tabelle da riunire nel Join

#### La clausola WHERE di SQL

- n La clausola WHERE permette di specificare condizioni sulle righe:
	- $\Box$  il Preside ad esempio vuole vedere solo gli studenti con una media uguale o superiore al 28

#### L'operazione di SELECT

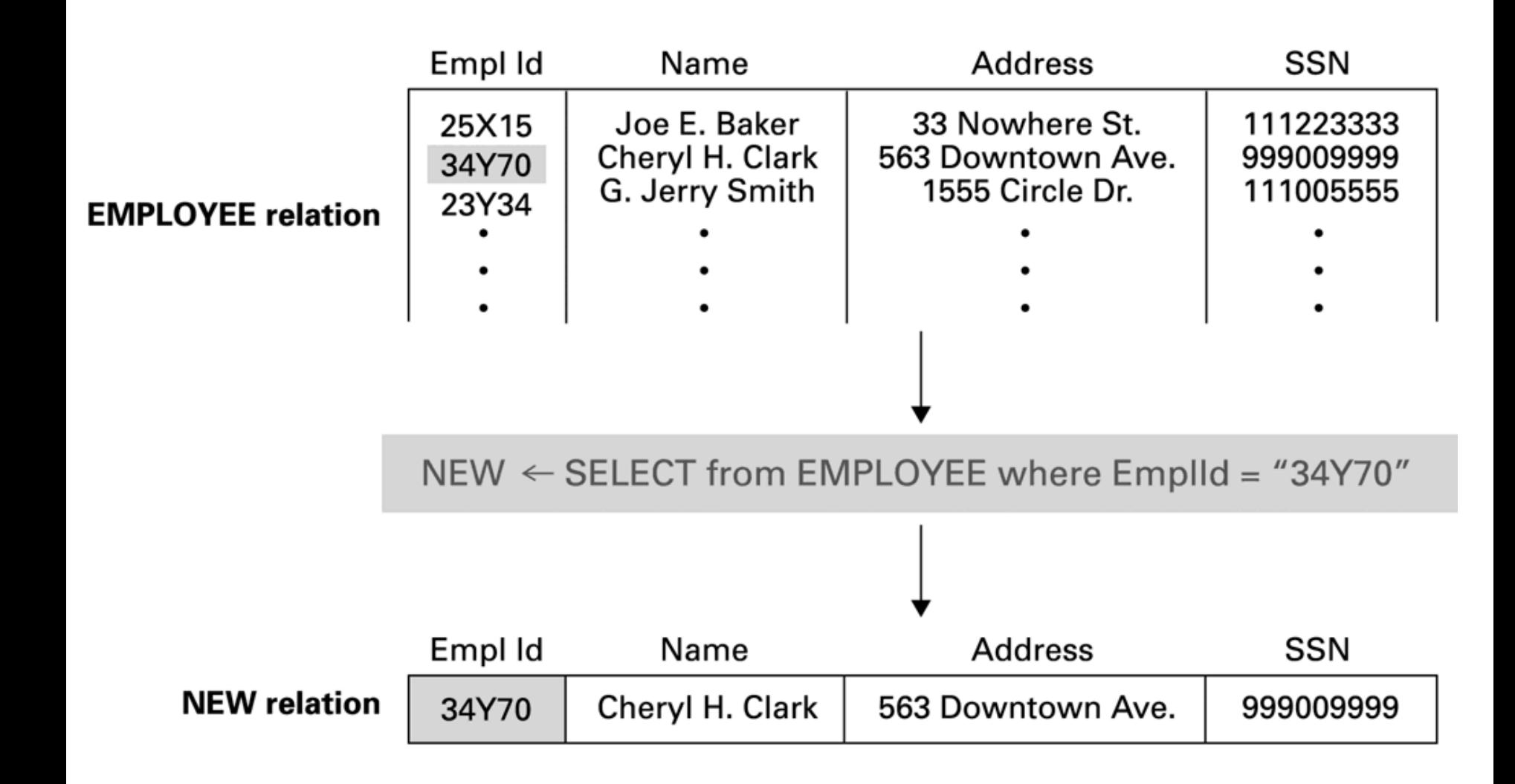

## L'operazione di PROIEZIONE

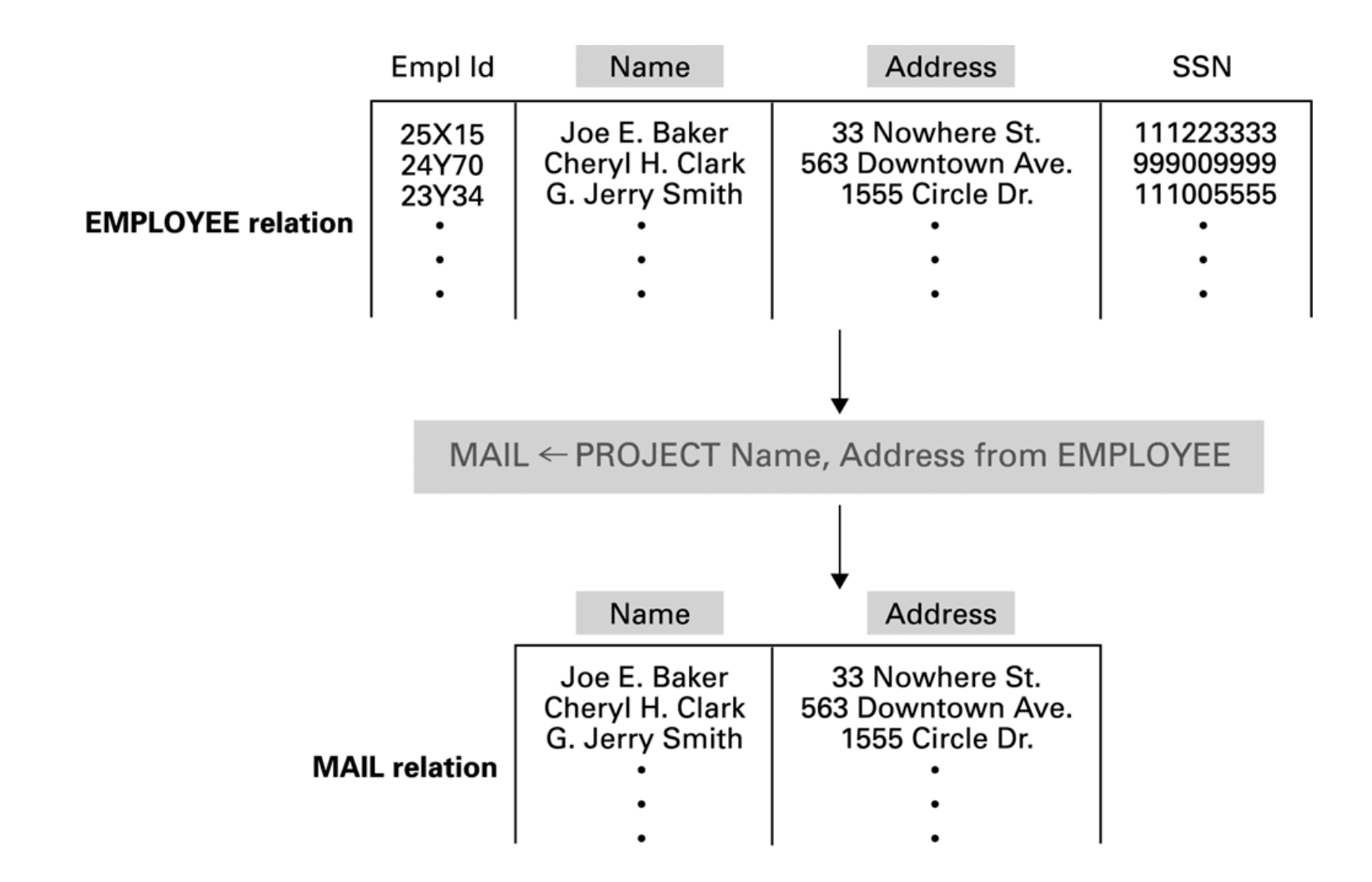

#### Esempio (da Web)

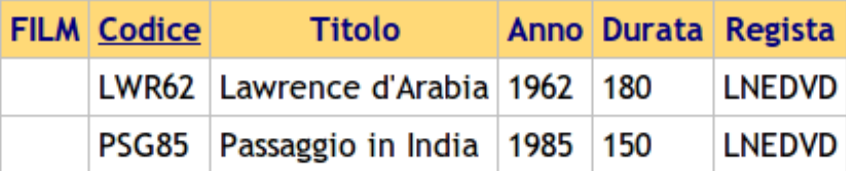

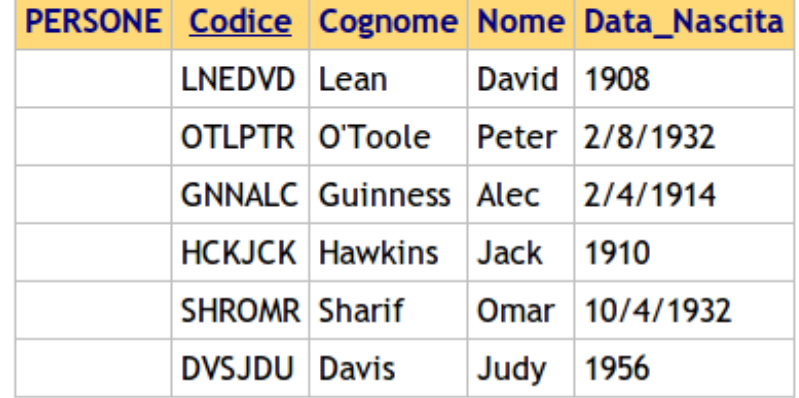

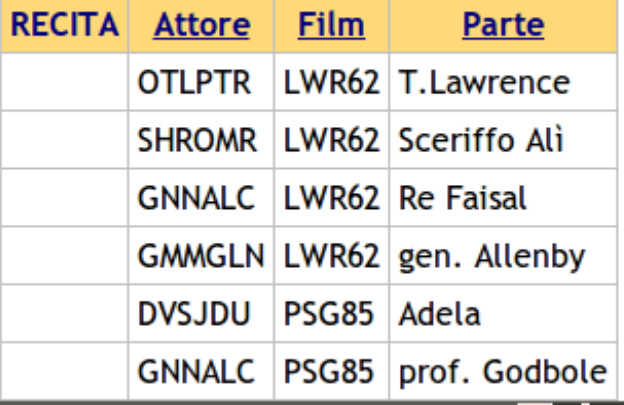

#### Esempio (da Web)

SELECT Personaggio, Nome, Cognome FROM Film, Recita, Persone  $WHERF$  Film. Codice = Recita. Film AND Recita.Attore = Persone.Codice AND Film. Titolo LIKE "%Lawrence%"

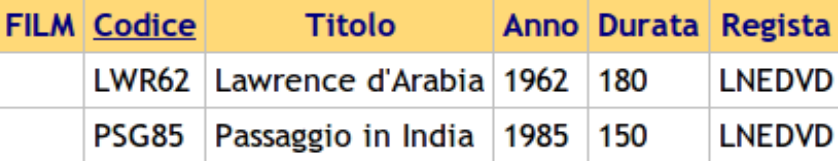

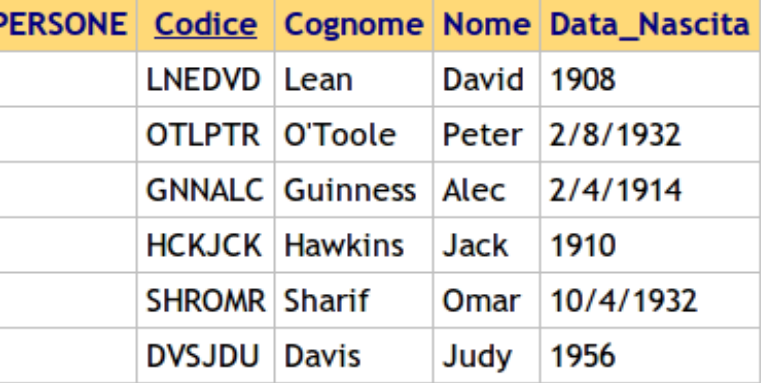

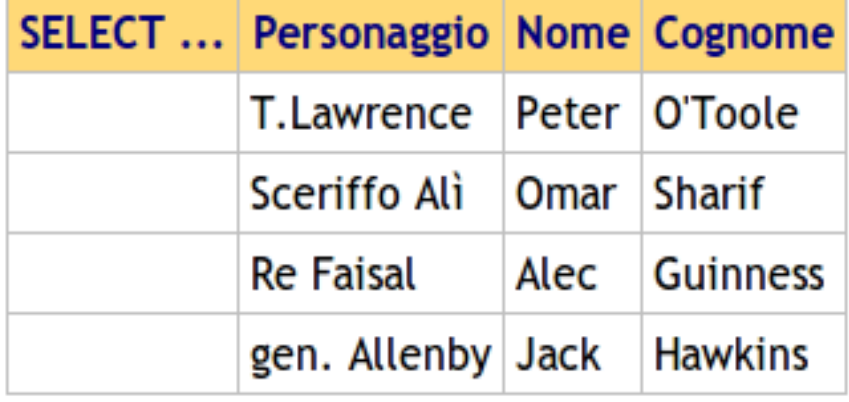

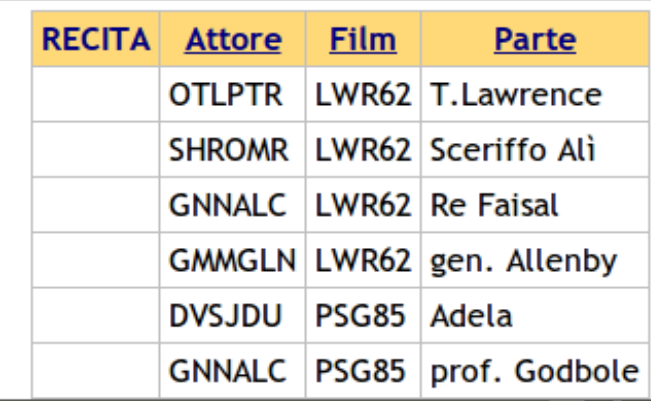

- n in un DB relazionale, il risultato di una interrogazione è una tabella temporanea (persiste fintanto che il risultato viene analizzato)
- n in una interrogazione specifichiamo:
	- n gli attributi da includere nella tabella risultato
	- i criteri di selezione che devono essere soddisfatti dai record della tabella risultato

#### ■ consideriamo le tabelle Studenti ed Esami viste prima

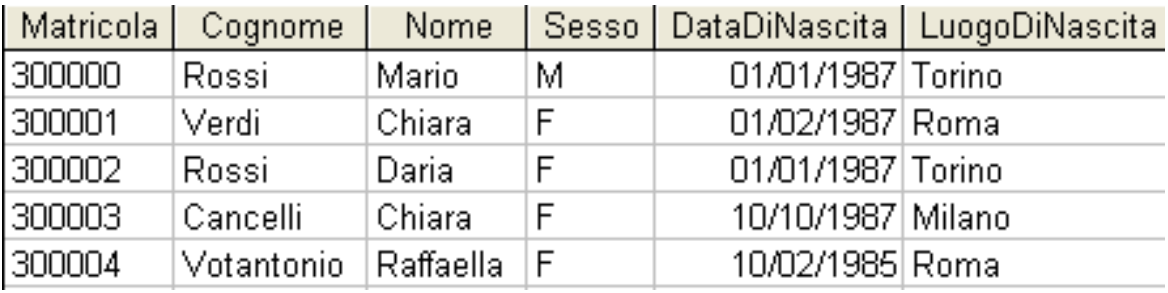

#### Studenti

Esami

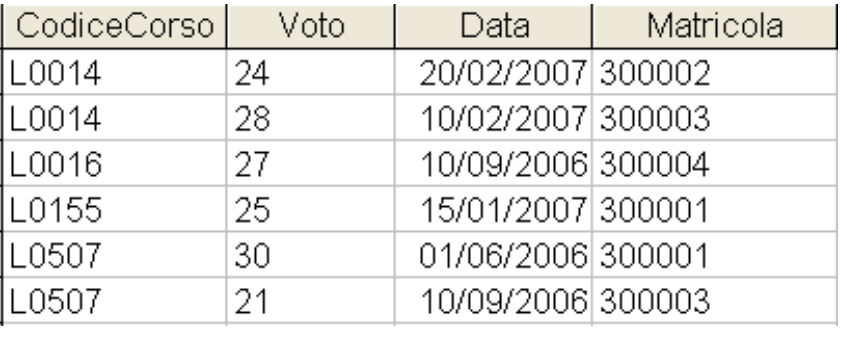

#### ■ vogliamo spedire delle congratulazioni agli studenti che hanno superato l'esame L0507

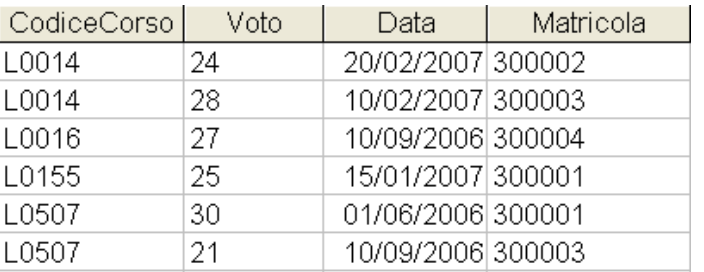

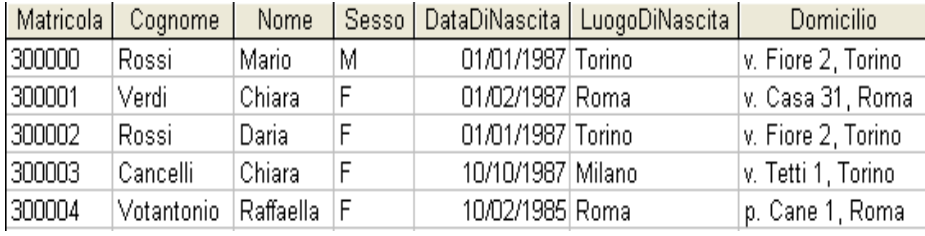

#### <u>Esami Studenti Studenti Studenti Studenti Studenti Studenti Studenti Studenti Studenti Studenti </u>

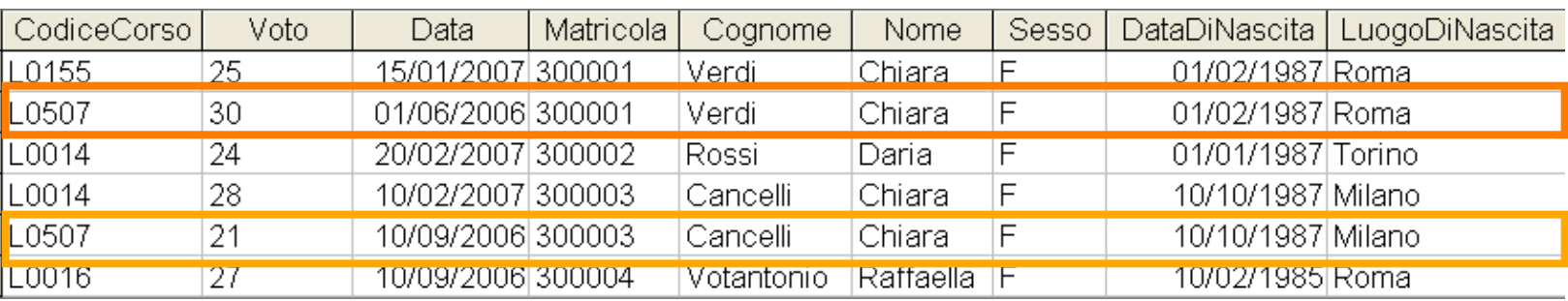

#### SC

■ vogliamo spedire delle congratulazioni agli studenti che hanno superato l'esame L0507

```
SELECT<sup>*</sup>
FROM Studenti S, Esami E
WHERE S.Matricola = E.Matricola AND
      CodeCorso = "L0507"
```
#### ■ vogliamo spedire delle congratulazioni agli studenti che hanno superato l'esame L0507 con voto  $\geq 27$

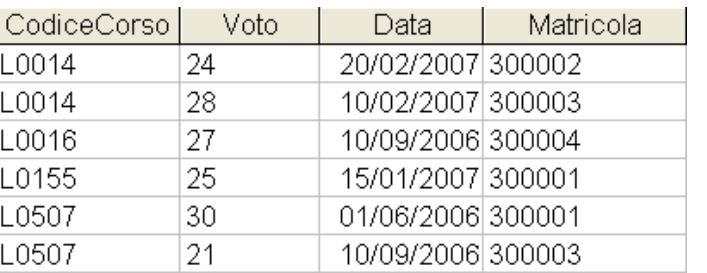

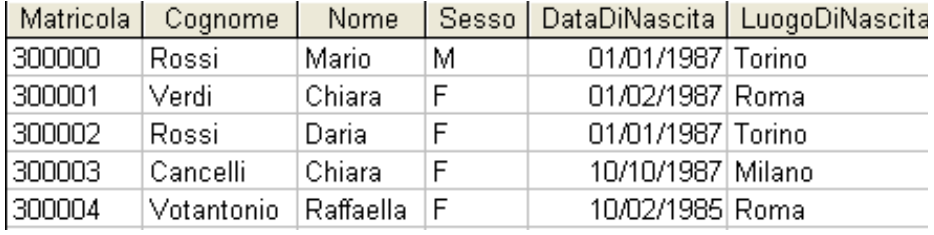

#### <u>Esami Studenti</u><br>Esami Studenti

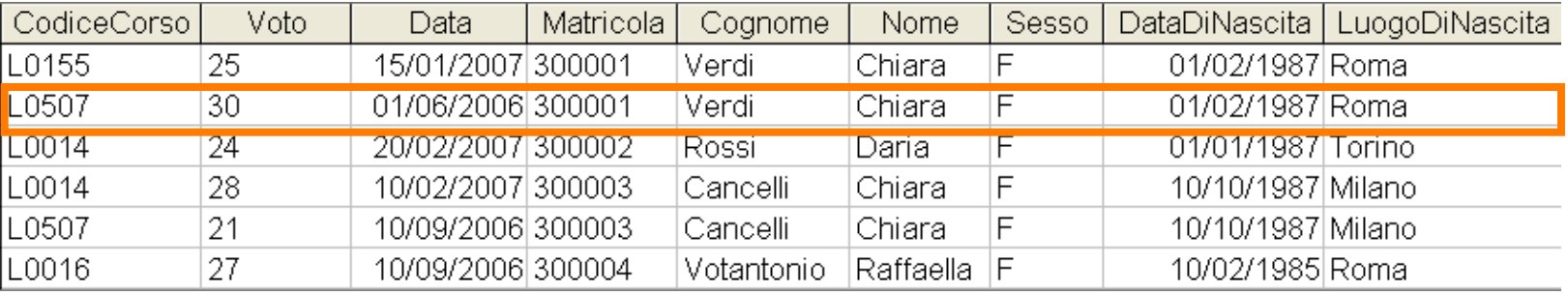

INFORMATICA – Scienze Geologiche – Università di Bologna

## SC

■ vogliamo spedire delle congratulazioni agli studenti che hanno superato l'esame L0507 con voto  $\geq$  27

```
SELECT<sup>*</sup>
FROM Studenti S, Esami E
WHERE S.Matricola = E.Matricola AND
      CodiceCorso = "L0507" AND
      Voto >= 27
```
#### **n vogliamo spedire delle congratulazioni agli** studenti che hanno superato l'esame L0014 o L0507 con voto  $\geq$  27

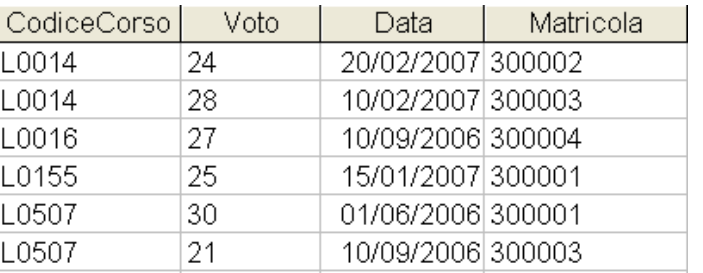

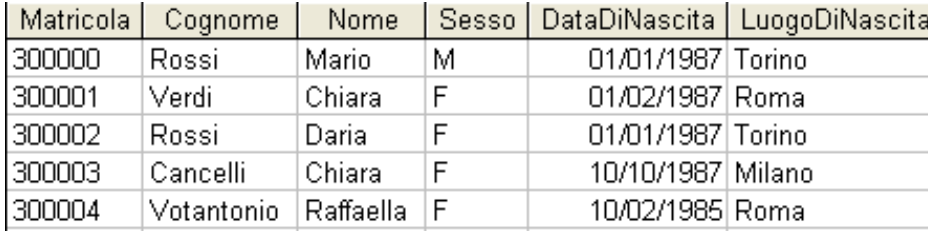

#### <u>Esami Studenti Studenti Studenti Studenti Studenti Studenti Studenti Studenti Studenti Studenti </u>

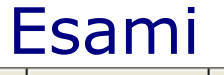

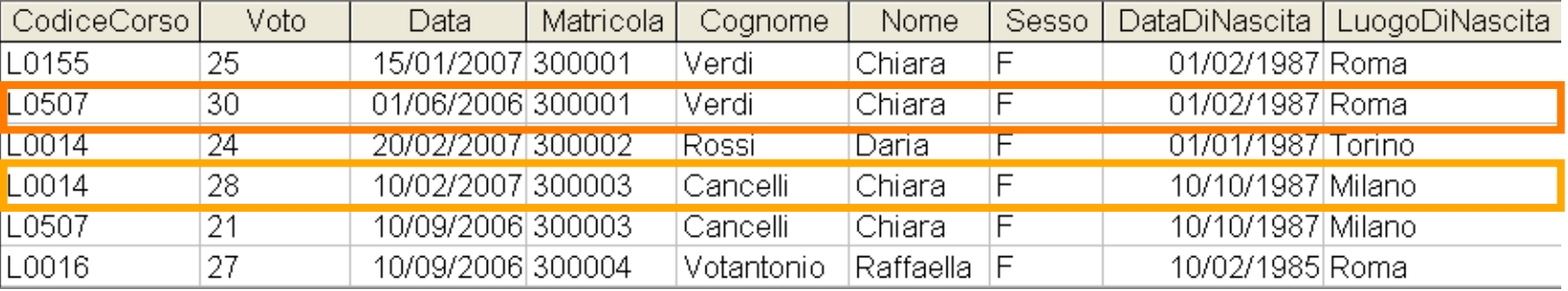

INFORMATICA – Scienze Geologiche – Università di Bologna
# SQL

■ vogliamo spedire delle congratulazioni agli studenti che hanno superato l'esame L0014 o L0507 con voto  $\geq$  27

```
SELECT<sup>*</sup>
FROM Studenti S, Esami E
WHERE S.Matricola = E.Matricola AND
       						(CodiceCorso	=	"L0507"	OR	
      CodiceCorso = "L0014") AND
      Voto >= 27
```
# LibreOffice Base: tool per creare Query in maniera visuale

⋗

<

#### Select the fields (columns) for your query

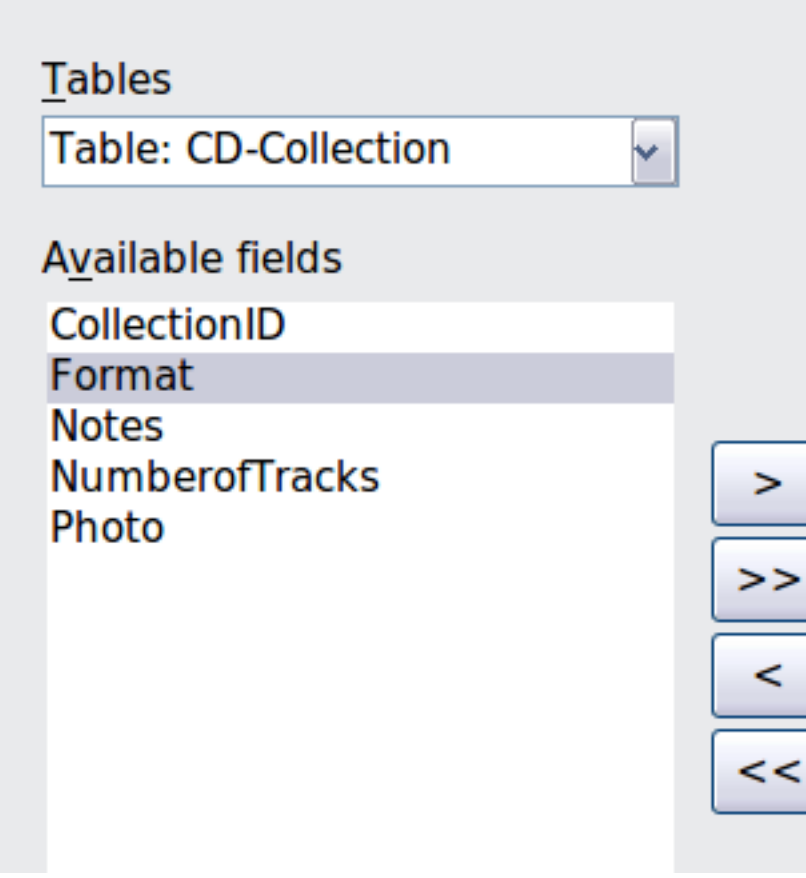

Fields in the Query:

**CD-Collection.Artist** CD-Collection.AlbumTitle **CD-Collection.DatePurchased** 

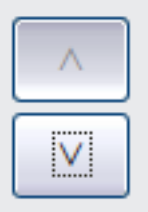

# Esempio

## **n Il DB di una azienda contiene le seguenti** tabelle:

### **Impiegati**

Cognome, Nome, ID, Indirizzo, Città, Provincia, CAP, Telefono, Data\_ass

#### **Stipendi**

ID, Paga, Deduzioni, Sanità, Vita

**Risorse Umane** 

ID, Dipa, Data\_ass, Commenti, Supervisor, Progetti

### – Calcetto

ID, Piede, Presenze, Goal, Posizione

INFORMATICA – Scienze Geologiche – Università di Bologna

# Esempio – Chiavi Primarie

## **Esplicitiamo le chiavi primarie:**

**Impiegati** 

Cognome, Nome, ID Indirizzo, Città, Provincia, CAP, Telefono, Data\_ass

**Stipendi** 

ID, Paga, Deduzioni, Sanità, Vita

### **Risorse Umane**

ID Dipa, Data ass, Commenti, Supervisor, Progetti

### **Calcetto**

ID Piede, Presenze, Goal, Posizione

## ■ Consideriamo ora le associazioni

#### Impiegati

Cognome, Nome, **ID**, Indirizzo, Città, Provincia, CAP, Telefono, Data\_ass

#### **Stipendi**

**ID**, Paga, Deduzioni, Sanità, Vita

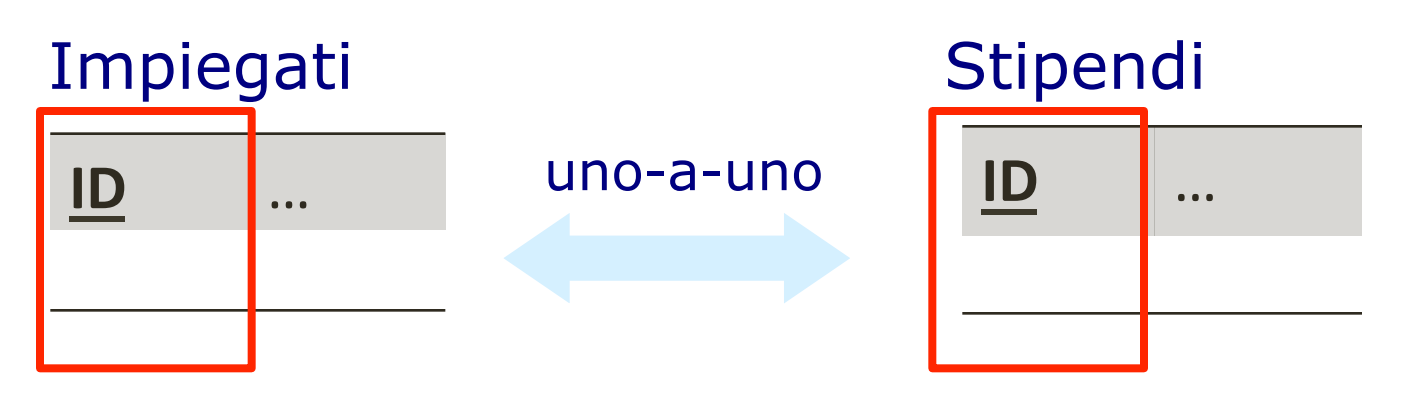

## **n** Consideriamo ora le associazioni

#### **Impiegati**

Cognome, Nome, **ID**, Indirizzo, Città, Provincia, CAP, Telefono, Data\_ass

#### Risorse\_Umane

**ID**, Dipa, Data\_ass, Commenti, Supervisor, Progetti

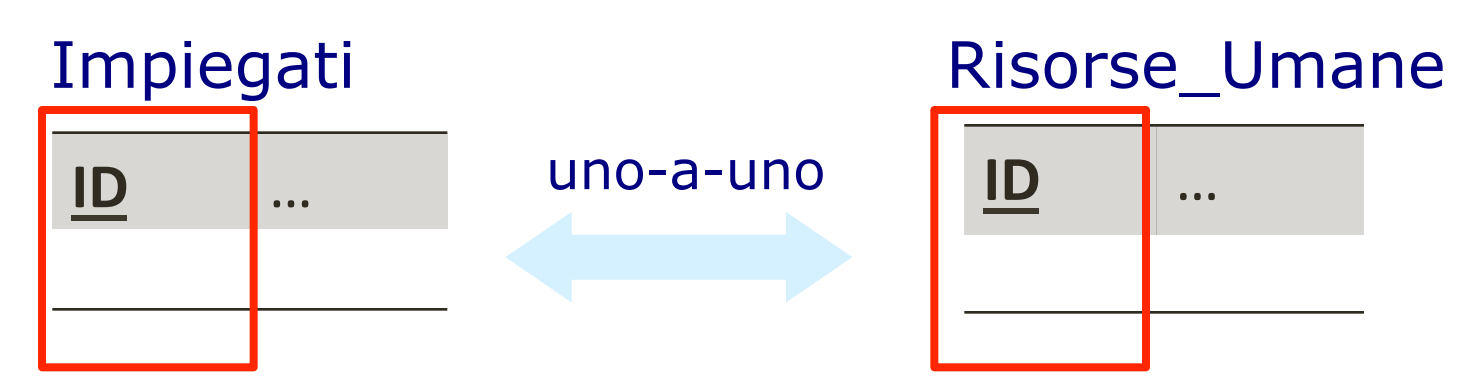

## ■ Consideriamo ora le associazioni

#### **Impiegati**

Cognome, Nome, **ID**, Indirizzo, Città, Provincia, CAP, Telefono, Data\_ass

#### **Calcetto**

ID, Piede, Presenze, Goal, Posizione

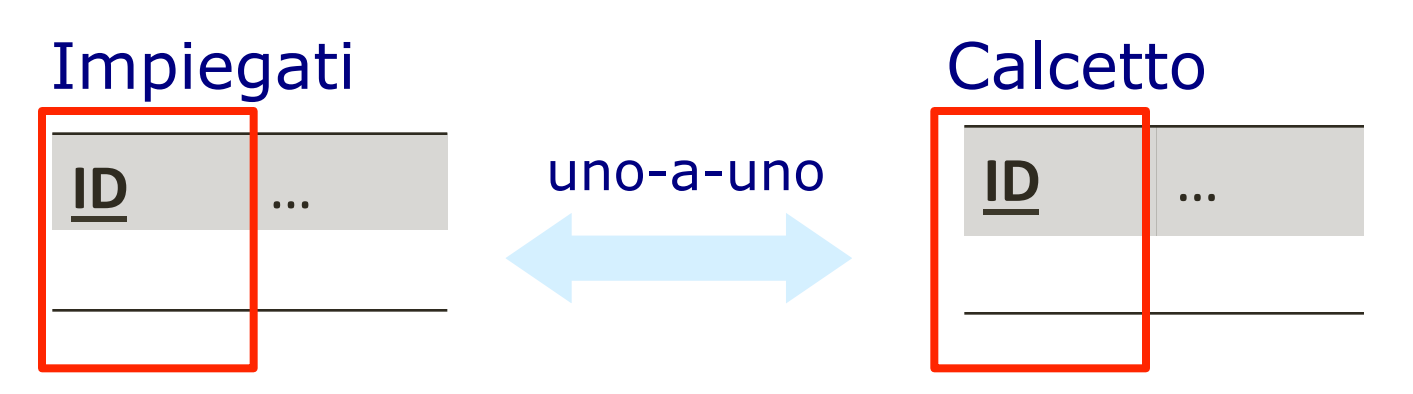

■ Abbiamo individuato le associazioni:

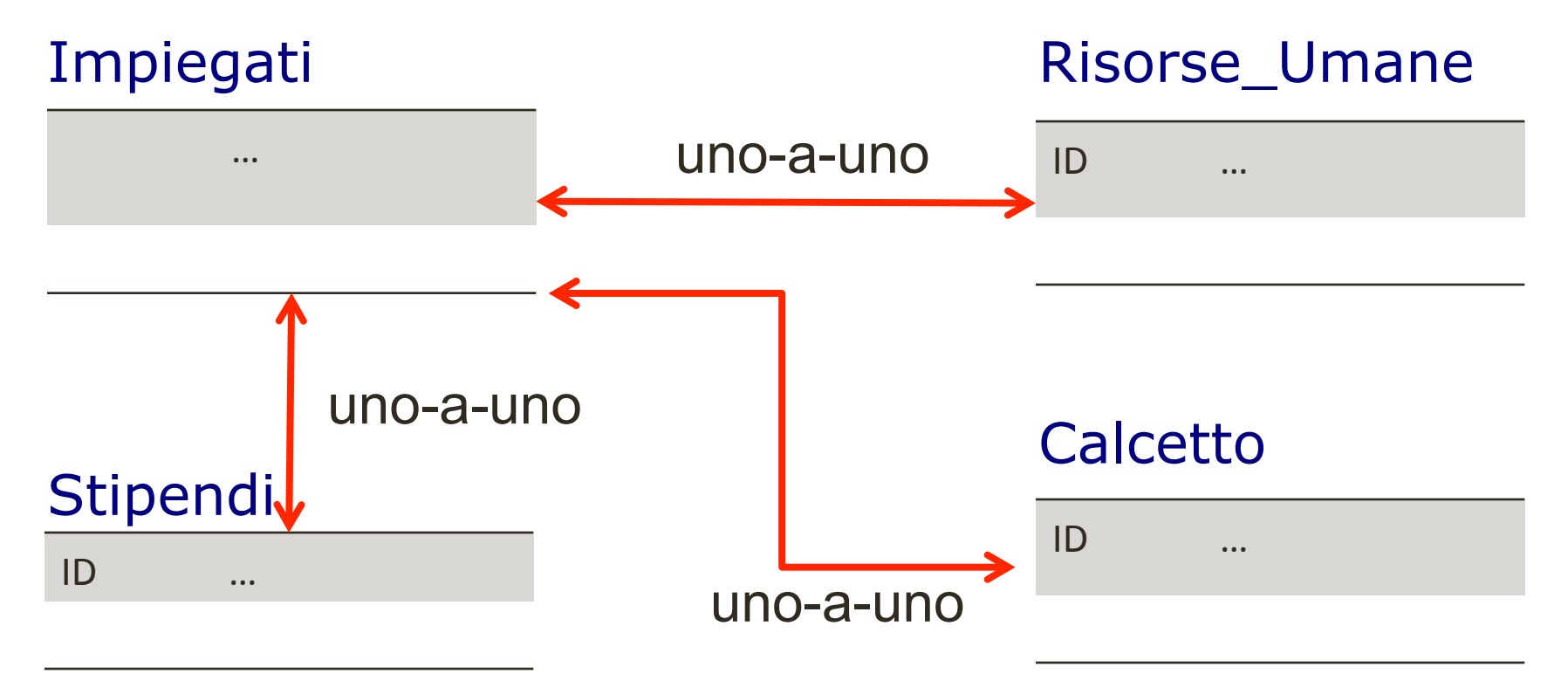

## ■ Ci sono altre associazioni?

### **Impiegati**

Cognome, Nome, **ID**, Indirizzo, Città, Provincia, CAP, Telefono, Data\_ass

### **Stipendi**

**ID**, Paga, Deduzioni, Sanità, Vita

### **Risorse Umane**

**ID**, Dipa, Data\_ass, Commenti, Supervisor, Progetti

### – Calcetto

**ID**, Piede, Presenze, Goal, Posizione

### ■ C'è un'altra associazione tra Impiegati e Risorse\_Umane

Impiegati

Cognome, Nome, **ID**, Indirizzo, Città, Provincia, CAP, Telefono, Data\_ass

#### Risorse\_Umane

**ID**, Dipa, Data\_ass, Commenti, Supervisor, Progetti

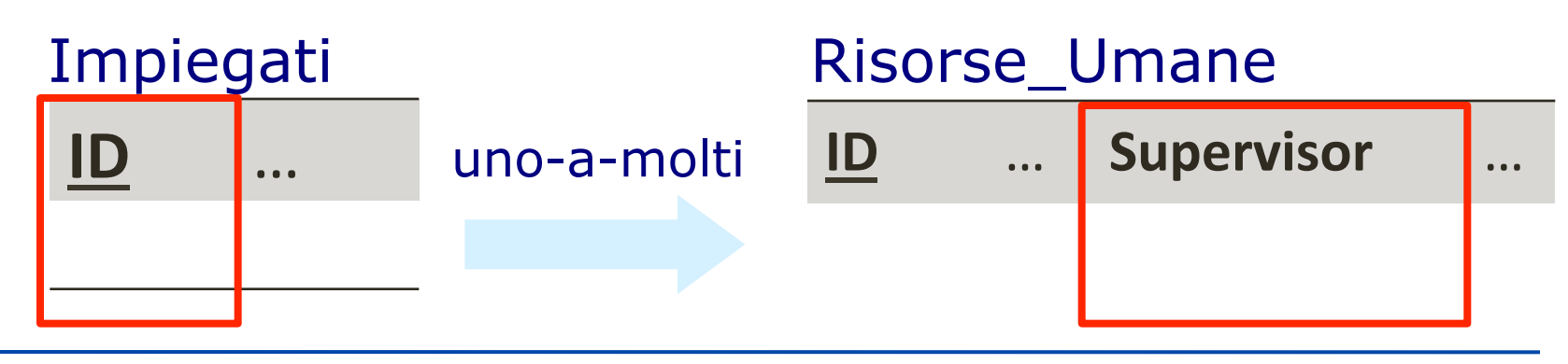

INFORMATICA – Scienze Geologiche – Università di Bologna

### ■ Abbiamo individuato le associazioni:

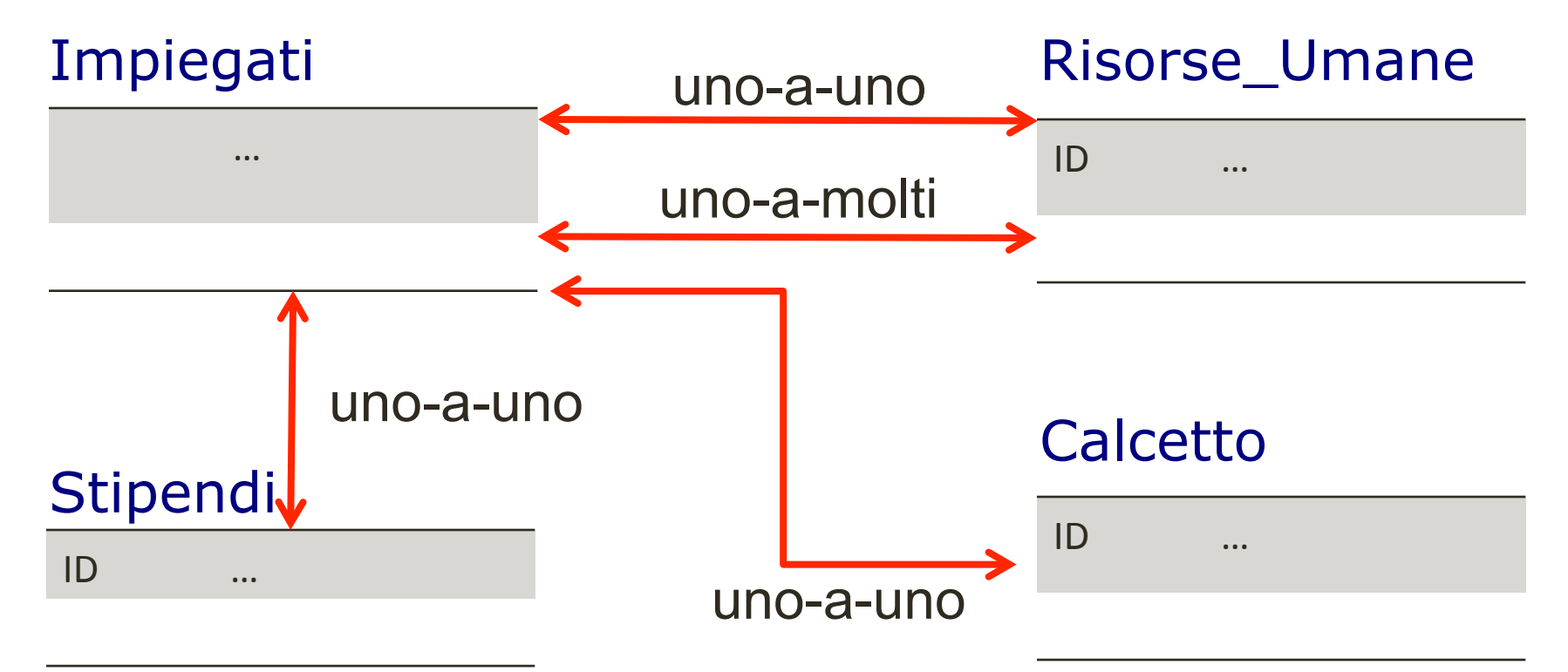

INFORMATICA – Scienze Geologiche – Università di Bologna

## LibreOffice Base: relazioni

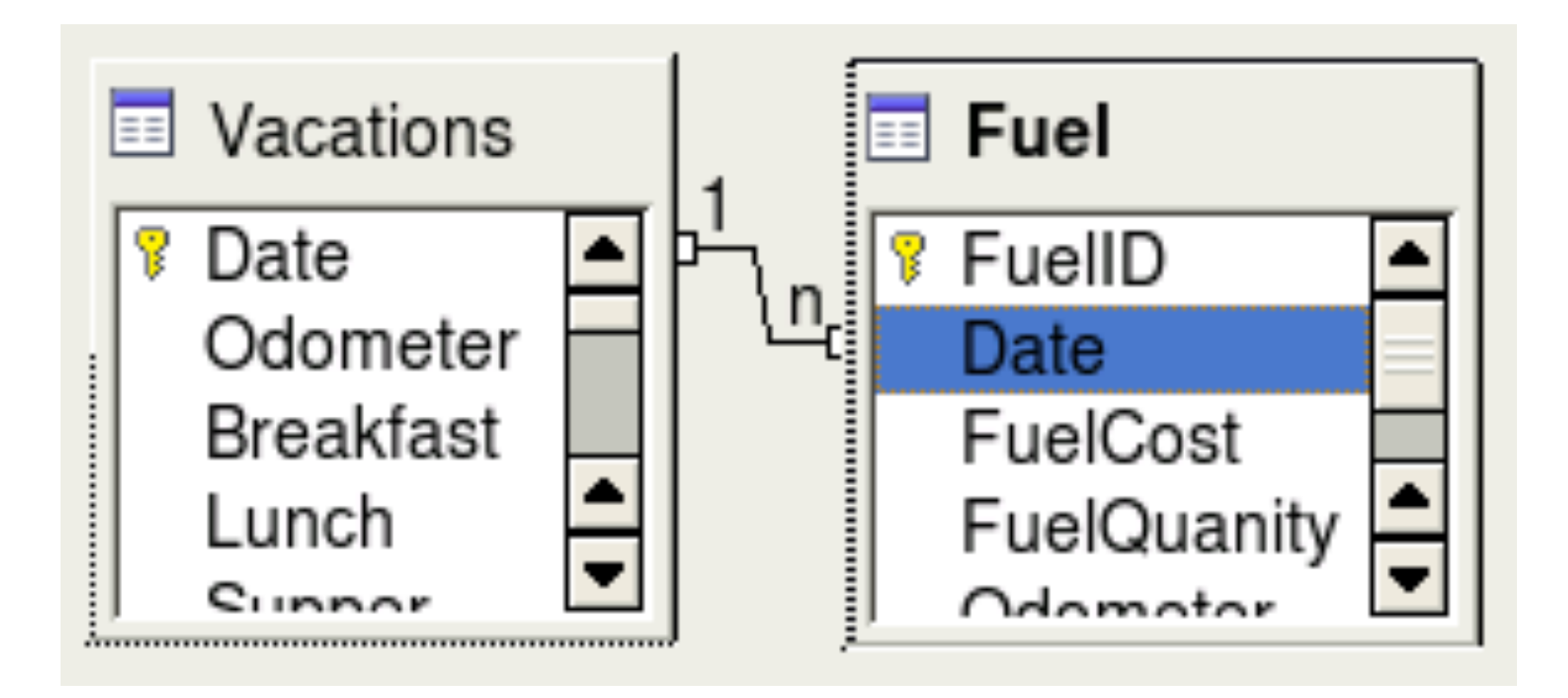

## Esempio - Ridondanza

- La data di assunzione Data ass è ridondante
- **n Per rimuovere la ridondanza possiamo** rimuovere l'attributo Data\_ass dalla tabella Impiegati oppure dalla tabella Risorse\_Umane
- n In questo caso sembra preferibile rimuovere Data ass da Risorse Umane perché altrimenti, il DB potrebbe non specificare la data di assunzione per qualche impiegato

# Esempio - View

- Consideriamo il DB da diversi punti di vista (view)
- **n** L'allenatore di calcetto non dovrà (necessariamente) avere accesso a tutte le tabelle Impiegati, Stipendi, Risorse\_Umane e **Calcetto**
- Gli sarà sufficiente avere accesso alla tabella Calcetto e a (parte) dei dati nella tabella Impiegati relativi a impiegati che giocano a calcetto

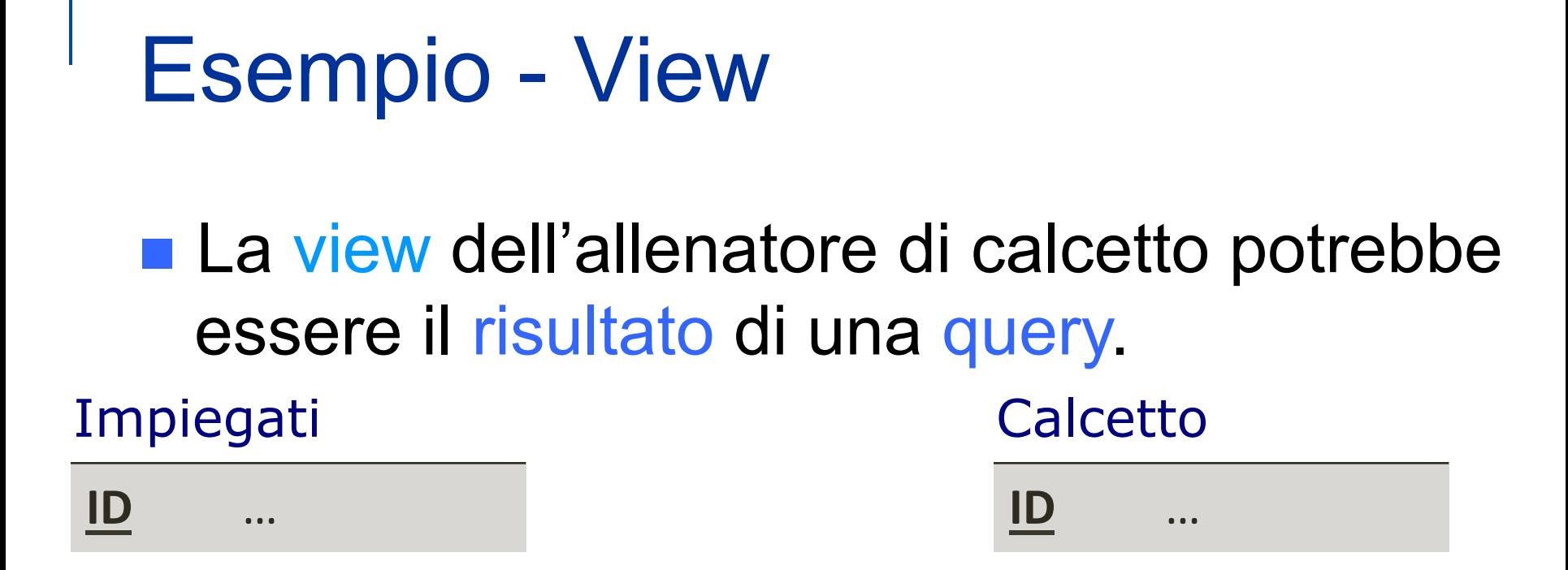

#### ViewAllenatore

ID Attributi di Calcetto Attributi di Impiegati tranne Data\_ass